# **Plan Hidrológico de la parte española de la Demarcación Hidrográfica del Duero Revisión de tercer ciclo (2022-2027)**

# **ANEJO 8.3 OBJETIVOS MEDIOAMBIENTALES**

# **Apéndice VII – INFORMACIÓN ADICIONAL DE OBJETIVOS AFECTADOS POR CONTAMINACIÓN DIFUSA. ANÁLISIS MEDIANTE MODELO RREA.**

# **MARZO 2022**

# **Confederación Hidrográfica del Duero O.A.**

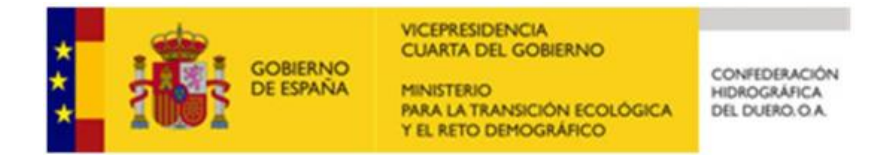

# **ÍNDICE**

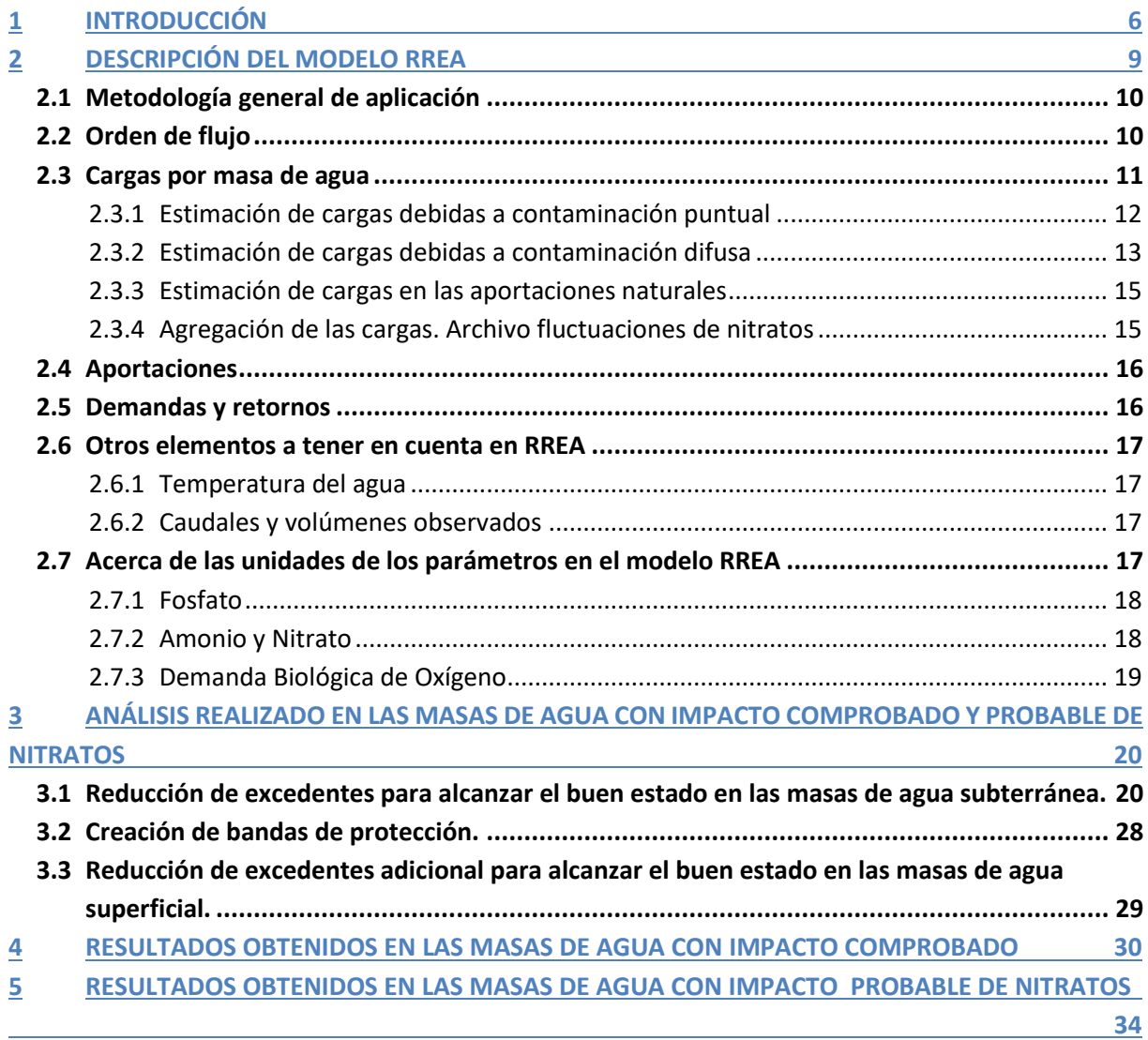

# **Índice de figuras**

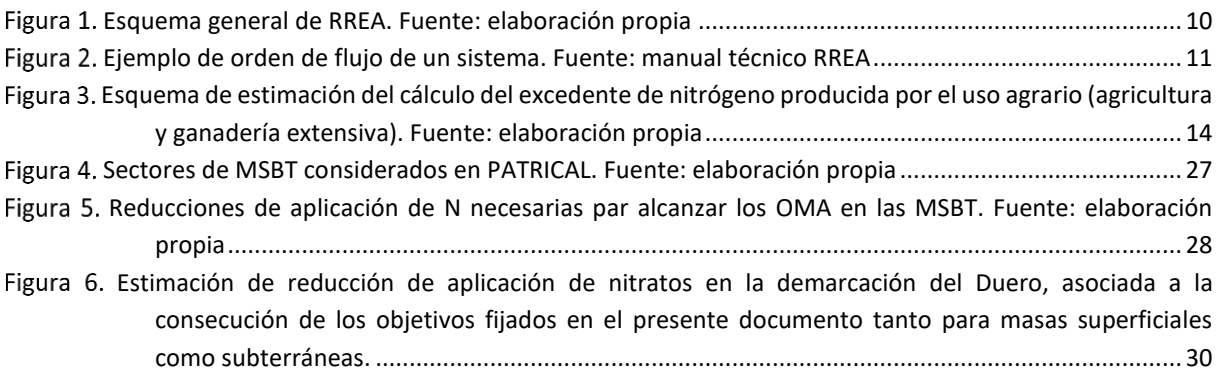

# **Índice de tablas**

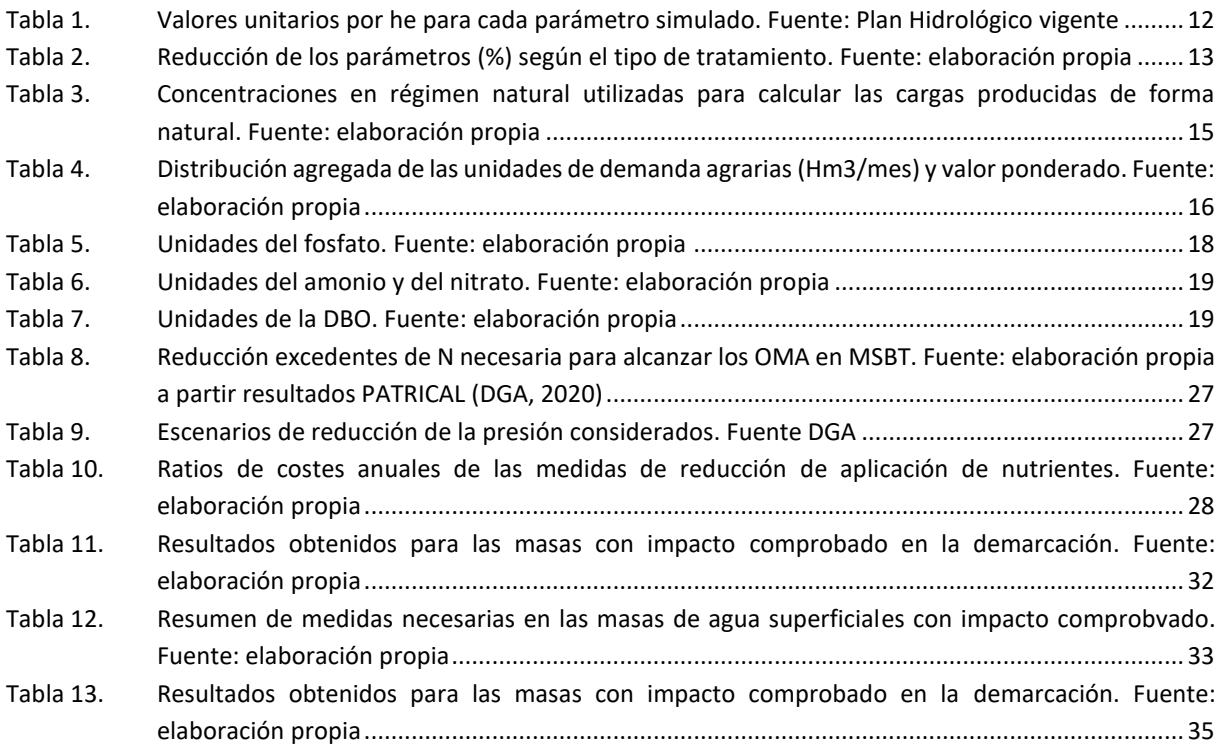

#### **ABREVIATURAS USADAS EN EL DOCUMENTO**

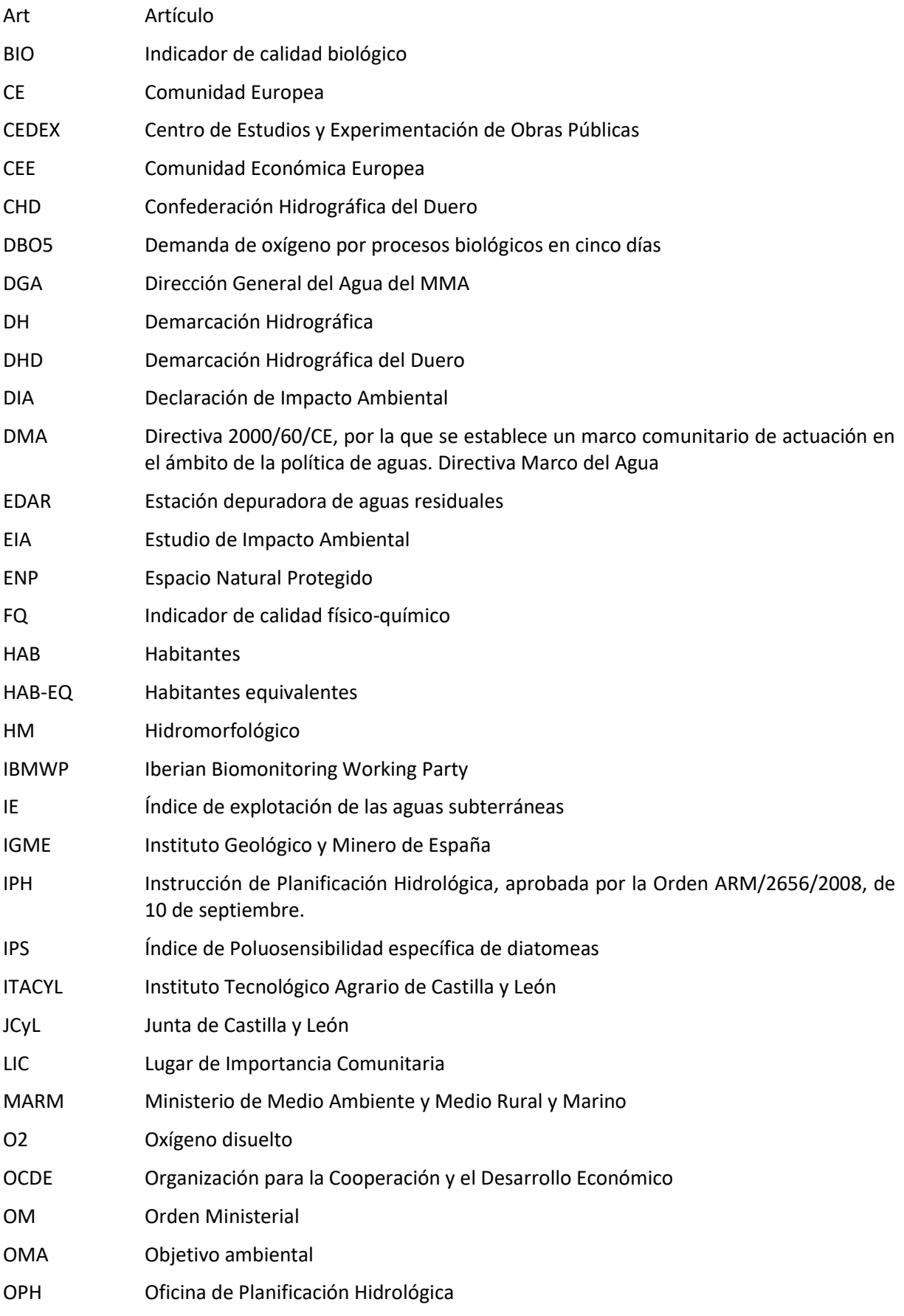

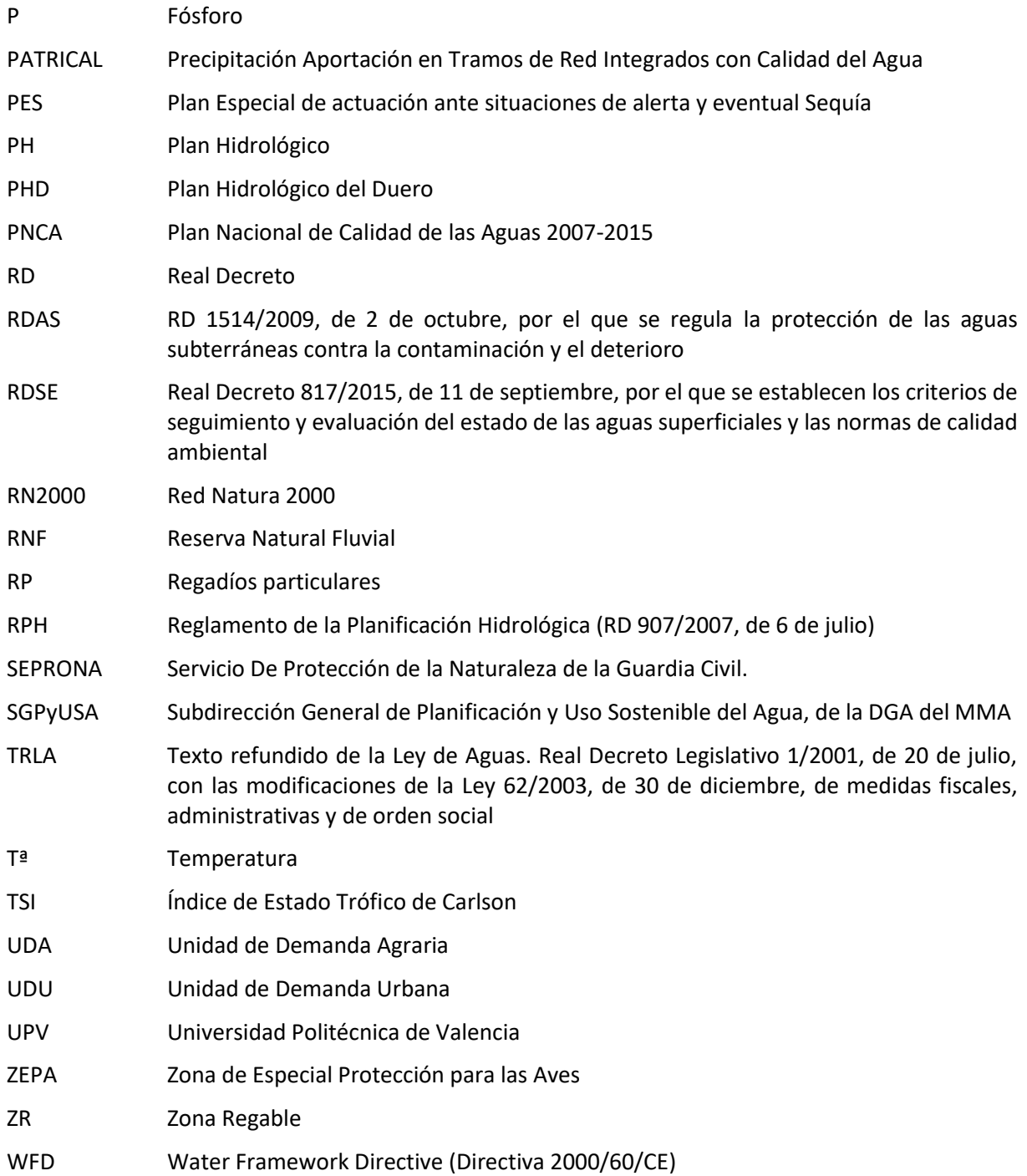

#### <span id="page-6-0"></span>**UNIDADES DE MEDIDA USADAS EN EL PLAN HIDROLÓGICO**<sup>1</sup>

#### UNIDADES BÁSICAS

- Metro: m
- Kilogramo: kg
- Segundo: s
- Amperio: A
- Kelvin: K
- Mol: mol
- Candela: cd

#### UNIDADES DERIVADAS CON NOMBRES ESPECIALES

- Vatio: W
- Voltio: V

#### UNIDADES ESPECIALES

- Litro:  $L^2$
- Tonelada: t
- Minuto: min
- Hora: h
- Día: d
- Mes: mes
- Año: año
- Área: ha,  $100 \text{ m}^2$

#### OTRAS UNIDADES

• Euro: €

#### MÚLTIPLOS Y SUBMÚLTIPLOS

- Tera: T, por 1.000.000.000.000
- Giga: G, por 1.000.000.000
- Mega: M, por 1.000.000
- $\bullet$  Kilo: k, por 1.000
- Hecto: h, por 100
- Deca: da, por 10
- Deci: d, dividir por10
- Centi: c, dividir por 100
- Mili: m, dividir por 1.000
- Micro:  $\mu$ , dividir por 1.000.000
- Nano: n, dividir por 1.000.000.000

<sup>1</sup> Para la adopción de estas nomenclaturas se ha atendido al Real Decreto 1.737/1997, de 20 de noviembre, por el que se modifica el Real Decreto 1.317/1989, de 27 de octubre, por el que se establecen las Unidades Legales de Medida en España. <sup>2</sup> Los dos símbolos «l» minúscula y «L» mayúscula son utilizables para la unidad litro. Se recomienda la utilización de la «L» mayúscula para evitar el riesgo de confusión entre la letra l (ele) y la cifra 1 (uno)

#### MÚLTIPLOS Y SUBMÚLTIPLOS ESPECIALES

- Parte por millón: ppm, equivale a 1 parte entre 1.000.000
- Parte por billón: ppb, equivalente a 1 parte entre 1.000.000.000.000

Los símbolos no van seguidos de punto, ni toman la "s" para el plural.

Se utilizan superíndices o la barra de la división.

Como signo multiplicador se usa un espacio o un punto centrado a media altura (·)

Ejemplos:

- m<sup>3</sup>/s, metros cúbicos por segundo
- hm<sup>3</sup>/año, hectómetros cúbicos por año
- kWh, kilowatios hora
- MW, megawatios
- mg/L, miligramos por litro
- m<sup>3</sup>/ha·año, metros cúbicos por hectárea y año

## **1 INTRODUCCIÓN**

Para estimar las medidas necesarias para alcanzar un buen estado por nitratos en las masas de agua superficiales de la demarcación en 2027 se ha empleado el modelo RREA (Modelo de Respuesta Rápida del Estado Ambiental), desarrollado por el Grupo de Ingeniería de Recursos Hídricos de la Universidad Politécnica de Valencia.

## <span id="page-9-0"></span>**2 DESCRIPCIÓN DEL MODELO RREA**

El modelo RREA tiene como objetivo estimar el efecto de diferentes presiones ambientales sobre las masas de agua superficiales continentales. El modelo permite estimar la evolución de la concentración en las masas de agua de contaminantes que se puedan modelar con una cinética de primer orden. Además, permite la modelización del ciclo del nitrógeno y del oxígeno (demanda biológica del oxígeno, oxígeno disuelto, amonio y nitratos).

Al contrario que otros modelos de simulación de la calidad de agua en los que se realiza un análisis detallado por masa de agua o por tramos dentro de las masas de agua, este modelo está pensado para su aplicación a escala de grandes sistemas de recursos hídricos. Se persigue, con ello, facilitar la modelación de la calidad del agua en sistemas con gran número de masas de agua.

Su utilidad es muy variada permitiendo, por ejemplo: definir zonas no muestreadas con alto riesgo de contaminación, estimar la eficacia de las medidas de depuración o calcular la situación del sistema en diferentes escenarios (cambio climático, épocas de sequía, etc.). Básicamente el programa estima concentraciones de contaminantes en las masas de agua superficiales teniendo en cuenta la carga que se aporta en cada masa, la contaminación que proviene de aguas arriba y la posible degradación que se produce en la propia masa de agua.

La unidad básica que se recomienda para trabajar con el modelo es la masa de agua por lo que tanto los datos de entrada como los resultados obtenidos estarán dados, igualmente, por masa de agua. Este aspecto se estima una mejora significativa, a la hora de poder evaluar, una vez calibrado el modelo, el efecto de las posibles medidas propuestas para mejorar el estado de las masas de agua.

El modelo permite introducir como dato las detracciones de caudal en las masas de agua; no obstante, no se realiza una simulación de optimización como puede darse en el caso de modelos de simulación de la gestión del agua (por ejemplo, SIMGES-Aquatool) por lo que los resultados de caudales del modelo RREA no reproducen fielmente el comportamiento real de un sistema. Para solventar esto, tal como se explica más adelante, se han introducido como detracciones los valores obtenidos mediante simulación en SIMGES por lo que el comportamiento de caudales en RREA será aproximado al comportamiento real.

El desarrollo del modelo se puede realizar mediante el uso de una interfaz gráfica o mediante el completado de una hoja de cálculo en formato Microsoft Excel. Dado que se persigue el estudio a gran escala de la cuenca se recomienda el desarrollo mediante la introducción de la información en la hoja de cálculo puesto que de este modo se puede tratar la información de forma masiva y se podrán realizar las adaptaciones y cambios en el modelo de manera más eficiente.

#### <span id="page-10-0"></span>**2.1 Metodología general de aplicación**

Aunque la forma en que se use el modelo varía en función del caso de estudio, en líneas generales la metodología general que se puede utilizar para el uso del modelo es la representada a continuación.

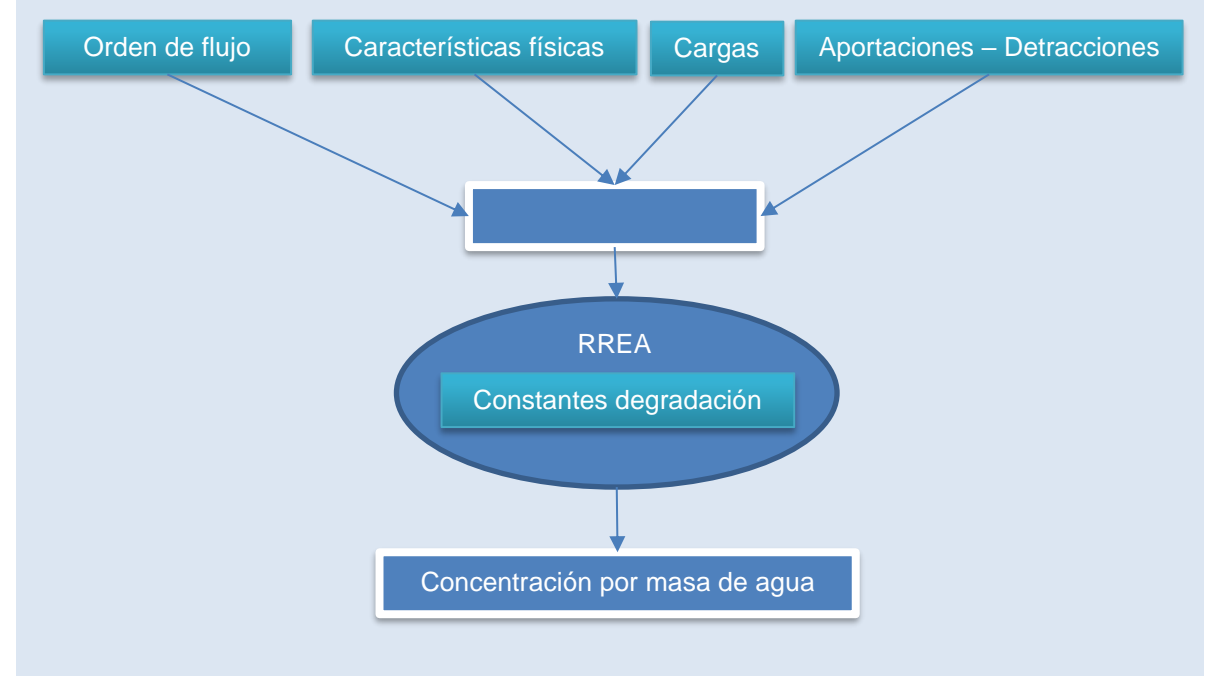

**Esquema general de RREA. Fuente: elaboración propia**

<span id="page-10-2"></span>Como se ha comentado anteriormente se trabaja por masa de agua. Cada masa de agua deberá ser caracterizada con el orden del flujo, sus características físicas (longitud o volumen) las cargas de los distintos constituyentes que recibe y las aportaciones en régimen natural y las posibles detracciones que se efectúen en la misma.

El modelo RREA estima la degradación de cada constituyente según las constantes de degradación introducidas por masa de agua y constituyente o parámetro simulado y, conocido el caudal por masa, obtiene la concentración de cada parámetro.

### <span id="page-10-1"></span>**2.2 Orden de flujo**

Para la correcta acumulación de caudales y cargas en el modelo es preciso indicar el orden de flujo de la red.

Este orden se introduce en forma de matriz de códigos en donde para cada masa se le indica la masa de agua inmediatamente aguas abajo (la masa a la que vierte sus aguas) y un código correlativo que refleja el orden: orden cero (0) para las masas de cabecera, orden (1) para las masas inmediatamente aguas abajo, orden dos (2) para las siguientes, etc.

|                     | <b>Red de Flujo</b> |          |                  |  |  |  |
|---------------------|---------------------|----------|------------------|--|--|--|
|                     | <b>Masa</b>         | Vierte a | <b>Orden</b>     |  |  |  |
| A                   | A                   | C        | $\bf{0}$         |  |  |  |
| $\bullet$<br>c<br>B | B                   | D        | $\boldsymbol{0}$ |  |  |  |
| D                   | C                   | D        |                  |  |  |  |
| $\bullet$           | D                   | 0        | 2                |  |  |  |

**Ejemplo de orden de flujo de un sistema. Fuente: manual técnico RREA**

<span id="page-11-1"></span>Al construir la red de flujo de esta manera, RREA entiende que la totalidad de los volúmenes de agua y de las cargas procedentes de la masa origen van al principio de la masa de destino. En el ejemplo de la figura anterior esto quiere decir que la totalidad del volumen de agua y las cargas de la masa A se introducen en el punto inicial de la masa C, la totalidad del volumen de agua y las cargas de la masa B se introducen en el punto inicial de la masa D y que la totalidad de los volúmenes de agua y las cargas de las masas C y B se introducen en el punto inicial de la masa D.

#### <span id="page-11-0"></span>**2.3 Cargas por masa de agua**

Para cada masa de agua se debe proporcionar la carga recibida de cada parámetro modelado (Kg/mes).

Esta carga será debida a los vertidos puntuales, a la contaminación difusa o a los aportes naturales del sistema.

Para el modelo RREA desarrollado se han modelado los siguientes parámetros:

- Sólidos Suspendidos (SS)
- Demanda Química de Oxígeno (DQO)
- Fósforo Total (P)
- $\bullet$  Fosfatos (PO<sub>4</sub>)
- Ciclo del Nitrógeno
	- o Nitrógeno Total (N)
	- o Amonio (NH4)
	- $\circ$  Nitratos (NO<sub>3</sub>)
- Ciclo del Oxígeno
	- o Demanda Biológica de Oxígeno (DBO5)
	- o Oxígeno Disuelto (OD)

A continuación, se detalla la metodología llevada a cabo para la estimación de las cargas mensuales introducidas al modelo de cada parámetro.

#### <span id="page-12-0"></span>**2.3.1 Estimación de cargas debidas a contaminación puntual**

Se dispone de una base de datos de vertidos puntuales en el ámbito de la CHD en el que se encuentran inventariados los vertidos, recogida en MIRAME.

Estos vertidos están ocasionados por EDARs y otros vertidos de aglomeraciones urbanas y por actividades industriales tales como almazaras, mataderos, explotaciones avícolas conserveras, etc. En consecuencia, alguno de estos vertidos son vertidos directos y otros habrán sufrido un tratamiento de eliminación de carga antes de ser vertidos.

La carga de cada vertido antes de recibir ningún tratamiento puede estimarse a partir de los habitantes equivalentes de cada uno de ellos. Los valores unitarios estimados por habitante equivalente son los siguientes:

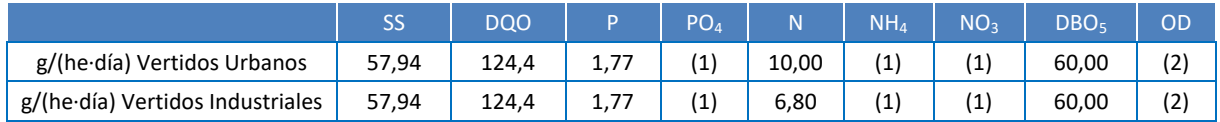

(1): Su estimación no se realiza a partir de he. Se explica más adelante

<span id="page-12-1"></span>(2): Los vertidos no producen OD. RREA calcula el aporte de OD mediante el porcentaje máximo de saturación del oxígeno. **Tabla 1. Valores unitarios por he para cada parámetro simulado. Fuente: Plan Hidrológico vigente**

Con estos valores, la carga de cada parámetro antes del tratamiento se define como:

Carga antes tratamiento 
$$
\left(\frac{Kg}{a\tilde{n}o}\right) = \frac{he \cdot VallUnit \cdot 365}{1000}
$$

donde ValUnit = valor unitario por he segú[n Tabla 1](#page-12-1)

Por otra parte, en función del tipo de depuración, se estiman diferentes grados de reducción para cada uno de los parámetros. En la siguiente tabla se muestran los coeficientes de reducción considerados.

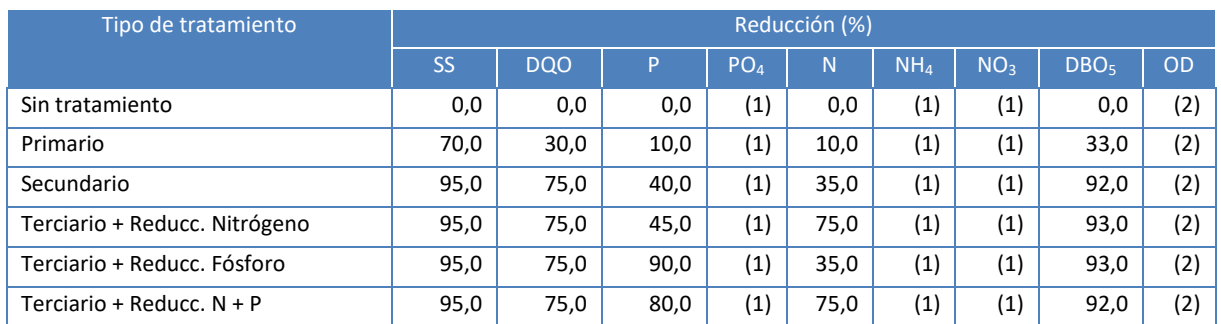

(1): Su estimación no se realiza a partir de he. Se explica más adelante

<span id="page-13-1"></span>(2): Los vertidos no producen OD. RREA calcula el aporte de OD mediante el porcentaje máximo de saturación del oxígeno.

**Tabla 2. Reducción de los parámetros (%) según el tipo de tratamiento. Fuente: elaboración propia**

Con la aplicación de los porcentajes de reducción de la tabla anterior se obtiene la carga estimada proporcionada por cada vertido. Esta carga es comparada con los valores de autorización del vertido con el siguiente criterio:

- Si Carga Estimada ≥ Carga Máx. Autorizada → Carga = Carga Máx. autorizada
- Si Carga Estimada < Carga Max. Autorizada  $\rightarrow$  Carga = Carga Estimada
- Si no existe el valor de Carga Max. Autorizada → Carga = Carga Estimada

Dado que se conoce la ubicación de los vertidos y, con ello, la masa de agua relacionada, el valor de las cargas para cada masa de agua se realiza por agregación de las cargas.

El valor de PO<sub>4</sub> y los valores de NH<sub>4</sub> y NO<sub>3</sub> se obtienen a partir del fósforo total (P) y nitrógeno total (N) respectivamente.

Los fosfatos suelen representar el 80% del fósforo total, por ello se ha utilizado este porcentaje para la estimación de los fosfatos.

$$
PO_4
$$
 [Kg P-PO<sub>4</sub>] = 0,8 P [Kg P]

Para el amonio y el nitrato no existe una proporcionalidad tan clara como para el caso del fosfato puesto que esos valores dependen del tipo de vertidos, tiempos de residencia de los contaminantes en el agua, temperatura, etc. Para estimar unos valores acordes con el comportamiento de la cuenca se han analizado los valores de nitrógeno total, amonio y nitratos en diversas estaciones de medición de la cuenca para obtener la relación entre los tres parámetros. Los valores obtenidos son los siguientes:

$$
NH_4\,[\mathrm{Kg\ N\text{-}NH_4}]=0,25\,\mathrm{N}\,[\mathrm{Kg\ N}]
$$

$$
NO_3
$$
 [Kg N-NO<sub>3</sub>] = 0,6 N [Kg N]

#### <span id="page-13-0"></span>**2.3.2 Estimación de cargas debidas a contaminación difusa**

Las cargas debidas a contaminación difusa proceden, fundamentalmente, de la actividad agraria (agricultura y ganadería).

La metodología que se ha seguido, ha consistido en la identificación de las superficies declaradas para la PAC en la campaña 2018 (cultivos en secano, regadío y zonas de pastos) que se localizan en las diferentes subcuencas de las masas de agua de la demarcación, a las que se les ha aplicado el excedente de Nitrógeno (kg/ha) estimado a nivel de cultivo y de municipio en el Balance de nitrógeno del MAPA. Posteriormente, a la hora de determinar el excedente de nitrógeno que afecta a las masas de agua, se ha tenido en cuenta:

- La proximidad de las parcelas agrícolas a las masas de agua, mediante la definición de áreas de influencia entorno a las masas de agua.
- El efecto de la pendiente sobre la afección de la contaminación a las masas de agua subterráneas. A partir de la definición de coeficientes de infiltración relacionados con la pendiente media de las subcuencas de las masas de agua.

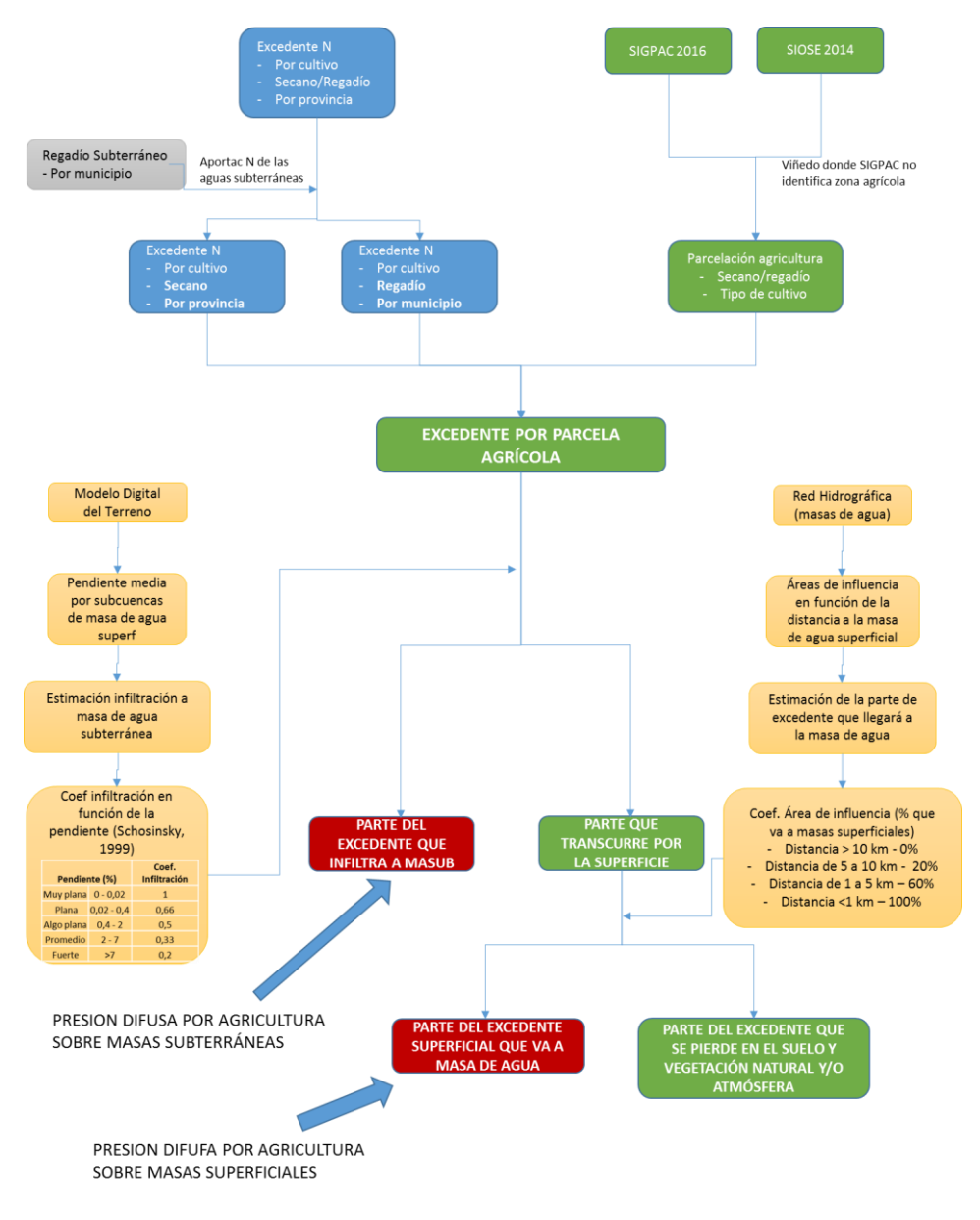

**Esquema de estimación del cálculo del excedente de nitrógeno producida por el uso agrario (agricultura y ganadería extensiva). Fuente: elaboración propia**

<span id="page-14-0"></span>Mediante este esquema se obtiene el valor de Nitrógeno excedente. Dado que este nitrógeno procede de la agricultura y de la ganadería extensiva se ha considerado que la mayor parte del mismo estará en forma de nitrato estimándose este peso en un 98% y el resto estará en forma de amonio.

#### <span id="page-15-0"></span>**2.3.3 Estimación de cargas en las aportaciones naturales**

En el modelo RREA es necesario estimar una carga también para las aportaciones naturales. Para estimar estas cargas se utilizan las aportaciones en régimen natural de cada masa y las concentraciones esperables en condiciones naturales. Se han utilizado los siguientes valores:

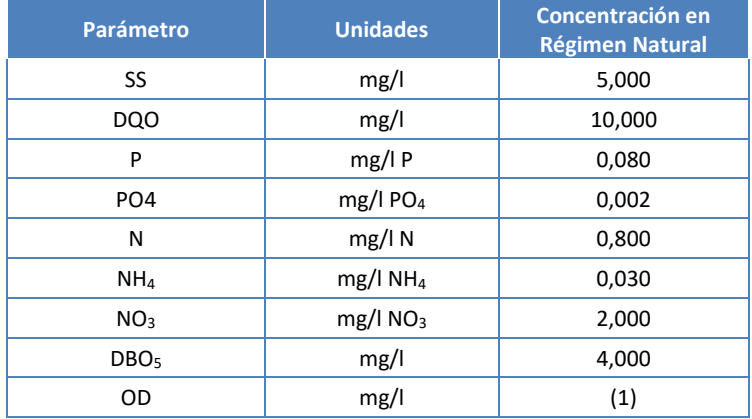

(1): RREA calcula el aporte de OD mediante el porcentaje máximo de saturación del oxígeno.

<span id="page-15-2"></span>**Tabla 3. Concentraciones en régimen natural utilizadas para calcular las cargas producidas de forma natural. Fuente: elaboración propia**

#### <span id="page-15-1"></span>**2.3.4 Agregación de las cargas. Archivo fluctuaciones de nitratos**

Conocidas las cargas calculadas según su origen (puntual, difuso, natural) se procede a su agregación por masa de agua.

La agregación de cargas es un proceso sencillo consistente en sumar las cargas estimadas anteriormente para contaminación puntual, difusa y aportaciones naturales. El valor resultante es una carga constante y mensual (Kg/mes) de cada parámetro modelado sobre cada una de las masas de agua.

La hipótesis de utilizar una carga constante mensual es válida para la mayoría de los parámetros, pero no para la carga de nitratos. Este parámetro tiene asociada una carga que puede fluctuar en un rango muy alto a lo largo del año ya que depende de la carga difusa asociada a los regadíos y éstos últimos tienen gran variabilidad a lo largo del año. Por ello es necesario realizar unos pasos adicionales para el cálculo total de la carga de nitratos con el objetivo de crear un archivo adicional en RREA que informa de la variabilidad de los nitratos a lo largo del año: el archivo de fluctuaciones.

RREA permite introducir la variabilidad de los nitratos mediante el mencionado archivo de fluctuaciones. La fluctuación de los nitratos se ha obtenido a partir de las unidades de demanda. Al agregar todas las unidades de demanda se obtiene una distribución anual que puede ser ponderada al valor máximo con el valor de la unidad, es decir:

> Valor ponderado $_{mes\, i}=$ Valor<sub>mes i</sub> Valor máximo

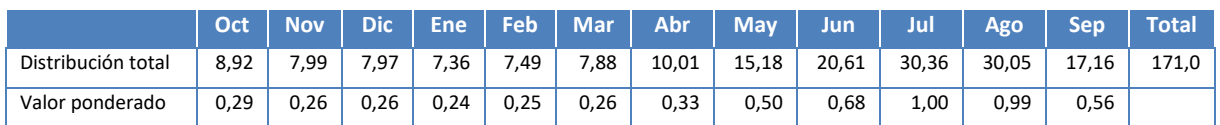

Se marca el valor máximo de la distribución

<span id="page-16-2"></span>**Tabla 4. Distribución agregada de las unidades de demanda agrarias (Hm3/mes) y valor ponderado. Fuente: elaboración propia**

La fluctuación de los nitratos, como se ha comentado, se produce por la fluctuación en el regadío por lo que la ponderación de la tabla anterior sólo afecta a los nitratos procedentes de la contaminación difusa. En cambio, los nitratos procedentes de vertidos puntuales y de forma natural se consideran constantes a lo largo de todo el año.

A continuación, se expone un ejemplo de cómo se ha calculado la fluctuación de los nitratos para una de las masas. Se observa cómo la distribución de los nitratos puntuales y naturales es constante en el año. En cambio, la distribución de los nitratos de origen difuso sí que está afectada por los valores ponderados estimados en la tabla anterior.

Con la distribución total calculada, se obtiene la fluctuación como:

$$
Fluctuación_{mes\, i} = \frac{Total_{mes\, i}}{Valor\ total\ maximo}
$$

#### <span id="page-16-0"></span>**2.4 Aportaciones**

Otro de los datos a introducir para el modelo RREA son los caudales originados en cada masa de agua.

La aportación principal a introducir por masa de agua es el caudal en régimen natural generado en cada subcuenca de masa de agua. Para el caso de la cuenca del Duero los caudales utilizados proceden del modelo SIMPA, que ha sido utilizado igualmente para otros modelos Aquatool SIMGES de la cuenca del Duero (ver anejo 6 del presente plan hidrológico).

#### <span id="page-16-1"></span>**2.5 Demandas y retornos**

Tal como se ha comentado en el apartado 2, el modelo RREA no realiza una simulación de optimización de caudales como puede darse en el caso de otros modelos (por ejemplo SIMGES Aquatool) y los resultados de caudales fluyentes por masa no reproducen fielmente el comportamiento real del sistema.

Dada la posibilidad de introducir detracciones y retornos por masa en el modelo se han buscado los valores que hagan que los resultados de caudales del modelo sean lo más parecidos a una simulación de optimización. Para ello se ha utilizado el modelo SIMGES de la cuenca para el horizonte 2021 por ser el más parecido a la situación actual y al periodo de calibración.

El modelo SIMGES ha sido analizado, identificando la correspondencia entre los distintos tramos del modelo y el elemento en el sistema real (masa de agua, toma, retorno). De esta forma se han identificado las extracciones y retornos a las que están sometidos cada una de las masas de agua.

Conocidos los elementos extracciones y retornos por masa de agua y sus valores (resultado del modelo SIMGES) se han obtenido estos valores agregados por masa de agua.

Se consigue, de esta forma, representar más fielmente el funcionamiento del sistema a pesar de las limitaciones del modelo RREA en este aspecto.

Las demandas/retornos en el modelo de calibración se han tratado de igual manera que las aportaciones.

#### <span id="page-17-0"></span>**2.6 Otros elementos a tener en cuenta en RREA**

RREA permite introducir otros elementos en el modelo que, por las cuestiones que se detallan a continuación, no han sido tenidas en cuenta para el modelo actual.

#### <span id="page-17-1"></span>**2.6.1 Temperatura del agua**

La temperatura del agua influye en la velocidad de algunas reacciones (ciclo de degradación materia orgánica y ciclo del nitrógeno) y en la estimación de la carga del oxígeno disuelto a partir del porcentaje de saturación del oxígeno el agua.

RREA permite introducir la variabilidad de la temperatura para cada masa de agua. Estos valores pueden obtenerse por medición en estaciones ICA. No obstante, la frecuencia de las mediciones de los datos disponibles no ha permitido realizar una serie completa y sin huecos de temperaturas (requisito del modelo) por lo que se ha optado por prescindir de este parámetro.

Por ello este parámetro no se ha tenido en cuenta en el modelo. RREA trabaja por defecto con una temperatura del agua de 20ºC por lo que se realiza la hipótesis de tener esta temperatura constante.

#### <span id="page-17-2"></span>**2.6.2 Caudales y volúmenes observados**

Con la intención de paliar las deficiencias en la simulación de los caudales circulantes, sobre todo aguas abajo de embalses, RREA permite introducir caudales y volúmenes observados para corregir sus resultados. Con los datos de aforos conseguidos no se ha logrado construir series completas y sin huecos de caudales/volúmenes observados (requisito del modelo) por lo que se ha optado por prescindir de estos valores.

#### <span id="page-17-3"></span>**2.7 Acerca de las unidades de los parámetros en el modelo RREA**

El modelo RREA permite realizar tres tipos de simulaciones:

- Considerando la independencia de todos los parámetros y una degradación de los mismos con una cinética de primer orden.
- Considerando el ciclo del nitrógeno, con una degradación de los parámetros independientes con una cinética de primer orden y una formulación interrelacionada para el amonio y nitrato.
- Considerando, adicionalmente, el ciclo del oxígeno, con una degradación de los parámetros independientes con una cinética de primer orden y una formulación interrelacionada para el amonio, nitrato, demanda biológica de oxígeno y oxígeno disuelto.

Las unidades usuales de utilización de los parámetros relacionados con el fósforo o el nitrógeno pueden dar lugar a errores si no se les presta atención. Por ejemplo, al comparar las mediciones de nitratos en estaciones ICA con los valores obtenidos de simulación se debe asegurar que en ambas fuentes se utilizan las mismas unidades, mg/l de  $NO<sub>3</sub>$  o de N-NO<sub>3</sub>.

Adicionalmente, el modelo RREA obliga a utilizar unas unidades determinadas según el tipo de simulación que realicemos.

En el modelo RREA realizado se ha simulado la opción de ciclo de nitrógeno y ciclo del oxígeno disuelto. A continuación, se detallan las consideraciones sobre las unidades de cada parámetro a las que hay que prestar atención para evitar errores.

#### <span id="page-18-0"></span>**2.7.1 Fosfato**

RREA no realiza una simulación del ciclo del fósforo por lo que el tipo de simulación no va a influir en las unidades del parámetro. No obstante, se ha de tener cuidado a la hora de comparar los resultados del modelo con los valores medidos en estación de control y comprobar que ambos valores tienen las mismas unidades.

El fosfato PO<sub>4</sub> puede expresarse en valores de fosfato (PO<sub>4</sub>) o en valores de fósforo en forma de fosfato  $(P-PO<sub>4</sub>)$ 

La estequiometría del fosfato establece la siguiente relación:

•  $1 \text{ PO}_4 = 34/90 \text{ P-PO}_4$ .

Las unidades resultado de la simulación estarán en consonancia con las unidades de entrada. Al comparar los resultados con mediciones en estaciones de control se deberán comprobar las unidades; generalmente en las estaciones ICA el fosfato suele estar medido como mg/l PO<sub>4</sub>.

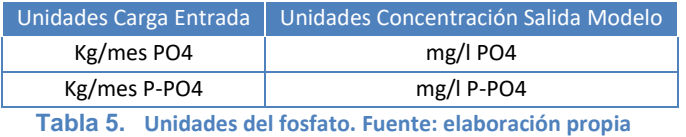

#### <span id="page-18-2"></span><span id="page-18-1"></span>**2.7.2 Amonio y Nitrato**

Al igual que ocurre con el fosfato, el amonio y el nitrato pueden estar expresados de maneras distintas. Así, el Amonio puede expresarse en valores de amonio (NH4) o en valores de nitrógeno en forma de amonio (N-NH<sub>4</sub>) y el Nitrato puede expresarse en valores de nitrato (NO<sub>3</sub>) o en valores de nitrógeno en forma de nitratos (N-NO<sub>3</sub>).

La estequiometría del amonio y del nitrato establece las siguientes relaciones:

- $1 NH_4 = 14/18 N-NH_4$
- $1 \text{ NO}_3 = 14/62 \text{ N-NO}_3$

Las unidades resultado de la simulación estarán en consonancia con las unidades de entrada. Al comparar los resultados con mediciones en estaciones de control se deberán comprobar las unidades; generalmente en las estaciones ICA el amonio suele estar medido como mg/l NH<sup>4</sup> y el nitrato como mg/l  $NO<sub>3</sub>$ .

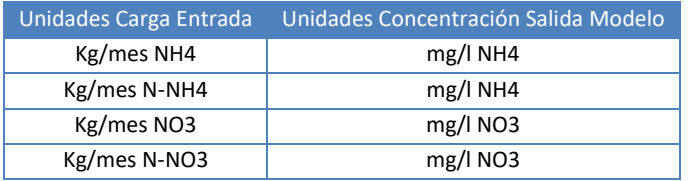

**Tabla 6. Unidades del amonio y del nitrato. Fuente: elaboración propia**

<span id="page-19-1"></span>Como el modelo RREA realizado se tiene en cuenta el ciclo del nitrógeno, el modelo trabajará con unidades de Nitrógeno (Kg/mes N-NH<sub>4</sub> y Kg/mes N-NO<sub>3</sub>) por lo que al comparar con los resultados de ICA es necesario realizar los cambios de unidades precisos.

#### <span id="page-19-0"></span>**2.7.3 Demanda Biológica de Oxígeno**

Generalmente se suele trabajar con la Demanda Biológica de Oxígeno a 5 días (DBO<sub>5</sub>). Igualmente, en las estaciones ICA será más frecuente encontrar mediciones para DBO<sub>5</sub> que para DBO límite (lo que, en la práctica, suele ser DBO a 20 días). Los resultados del modelo estarán en concordancia con las unidades de entrada, en concreto:

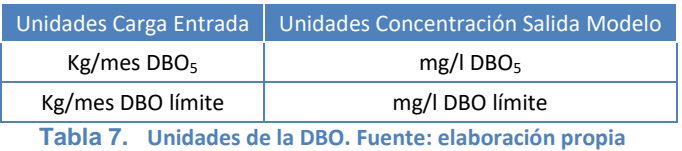

<span id="page-19-2"></span>Si se realiza la modelación de la DBO como parámetro independiente se deberá tener en cuenta las unidades de entrada/salida y las unidades de medición en estaciones de control. En cambio, si se realiza la simulación con la opción de ciclo de oxígeno disuelto, el modelo necesita trabajar con unidades de DBO límite.

En el modelo RREA realizado se han realizado las simulaciones con la hipótesis del ciclo de oxígeno disuelto por lo que el modelo trabaja con DBO límite. Ya que las estimaciones de cargas se han realizado como DBO<sub>5</sub> éstas han tenido que ser modificadas a DBO límite para su introducción en el modelo. En este caso, los resultados del modelo RREA (mg/l DBO límite) han sido nuevamente modificados para su comparación con mediciones de DBO<sub>5</sub> en estaciones de control. La relación DBO<sub>5</sub> y DBO límite es la expresada a continuación:

$$
DBO \text{ limit } e = \frac{DBO_5}{1 - e^{-5 \cdot K}}
$$

generalmente K=0,2

# <span id="page-20-0"></span>**3 ANÁLISIS REALIZADO EN LAS MASAS DE AGUA CON IMPACTO COMPROBADO Y PROBABLE DE NITRATOS**

Para las masas de agua superficiales con impacto comprobado (29 masas) por nitratos en la demarcación, se ha considerado la aplicación de las siguientes medidas:

- 1. Reducción de excedentes de nitratos consideradas en PATRICAL (DGA, 2020) para alcanzar el buen estado en las masas de agua subterránea.
- 2. Creación de bandas de protección de cauce de 10 m, fuera de la zona de dominio público y ocupadas por vegetación autóctona, que funcione como sumidero de nutrientes,
- 3. Reducción adicional de excedentes de nitratos para asegurar alcanzar en 2027 una presión de excedentes de nitratos acumulados en la masa inferior al umbral de significancia de la presión y así asegurar que la concentración de nitratos en 2027 sea inferior la límite del buen estado.

Para las masas de agua superficiales con impacto probable (10 masas) por nitratos en la demarcación, se ha considerado la aplicación de las siguientes medidas:

- 1. Reducción de excedentes de nitratos consideradas en PATRICAL (DGA, 2020) para alcanzar el buen estado en las masas de agua subterránea.
- 2. Creación de bandas de protección de cauce de 5 m, fuera de la zona de dominio público y ocupadas por vegetación autóctona, que funcione como sumidero de nutrientes,
- 3. Reducción adicional de excedentes de nitratos para asegurar alcanzar en 2027 una presión de excedentes de nitratos acumulados en la masa inferior al umbral de significancia de la presión y así asegurar que la concentración de nitratos en 2027 sea inferior la límite del buen estado.

En estas simulaciones se ha considerado que en 2027 hay medidas de nueva creación de regadíos que conllevan un incremento de la carga bruta de nitrógeno.

La eficacia de cada medida se ha comprobado mediante RREA, simulándose en 2027 la situación futura tras la aplicación de medidas y comprobándose si la carga futura de Nitrógeno de las masas con impacto comprobado se encuentra por debajo del umbral de significacia de la presión, fijado en el anejo 7 del presente plan hidrológico.

## <span id="page-20-1"></span>**3.1 Reducción de excedentes para alcanzar el buen estado en las masas de agua subterránea.**

Mediante el uso del programa PATRICAL (DGA, 2020) se han identificado las reducciones de excedentes de nitratos que es necesario alcanzar para que se puedan alcanbzar los objetivos de las masas de agua subterránea, recogiéndose en la tabla siguiente las reducciones necesarias por cada sector definido en PATRICAL.

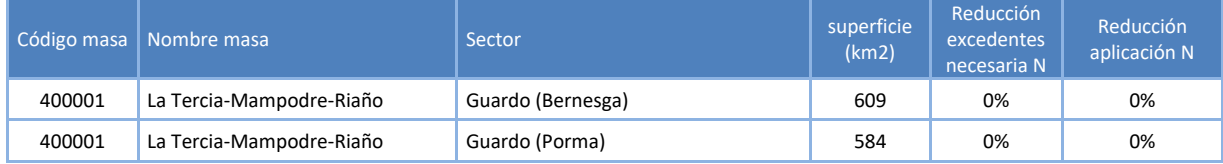

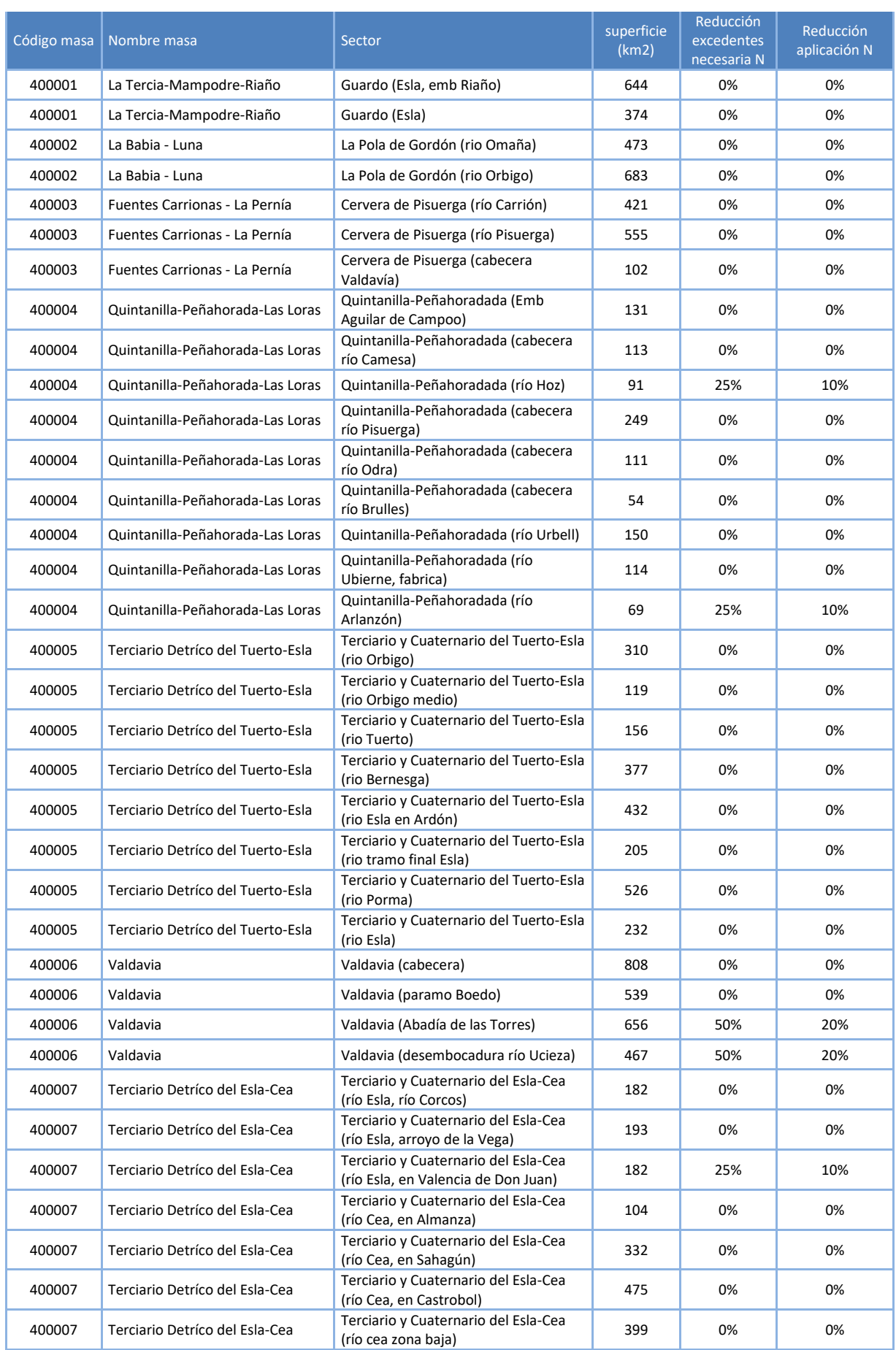

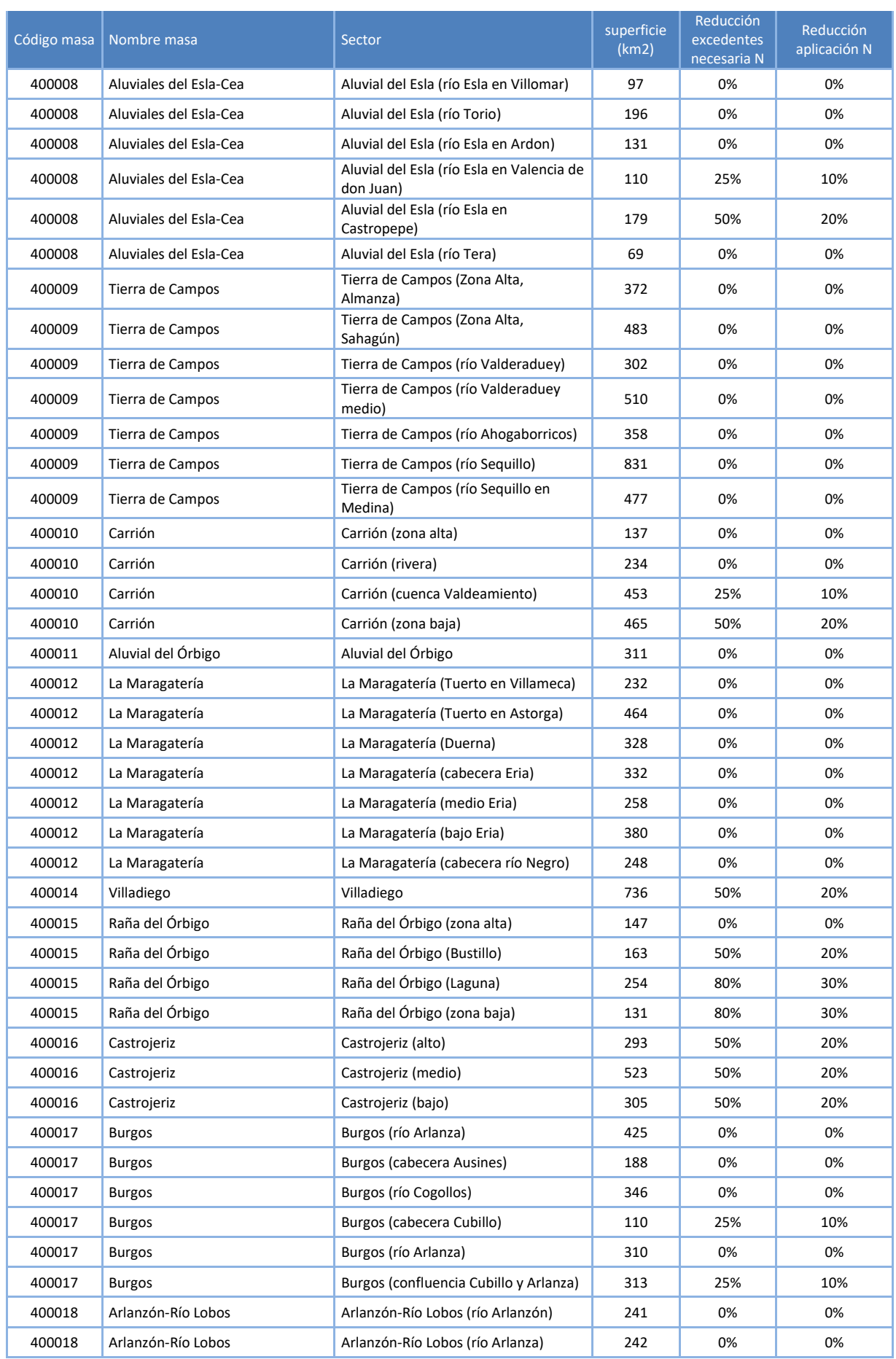

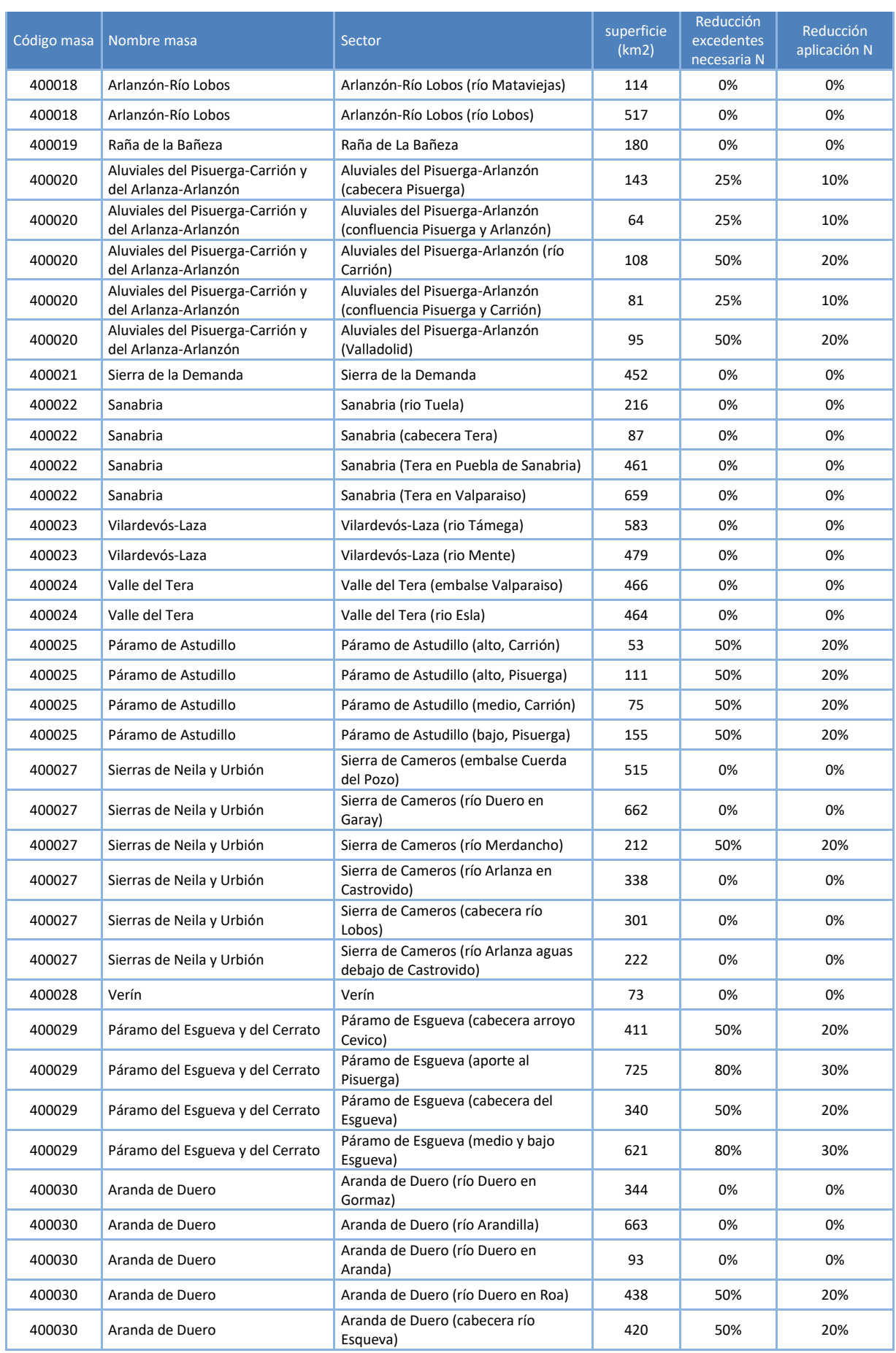

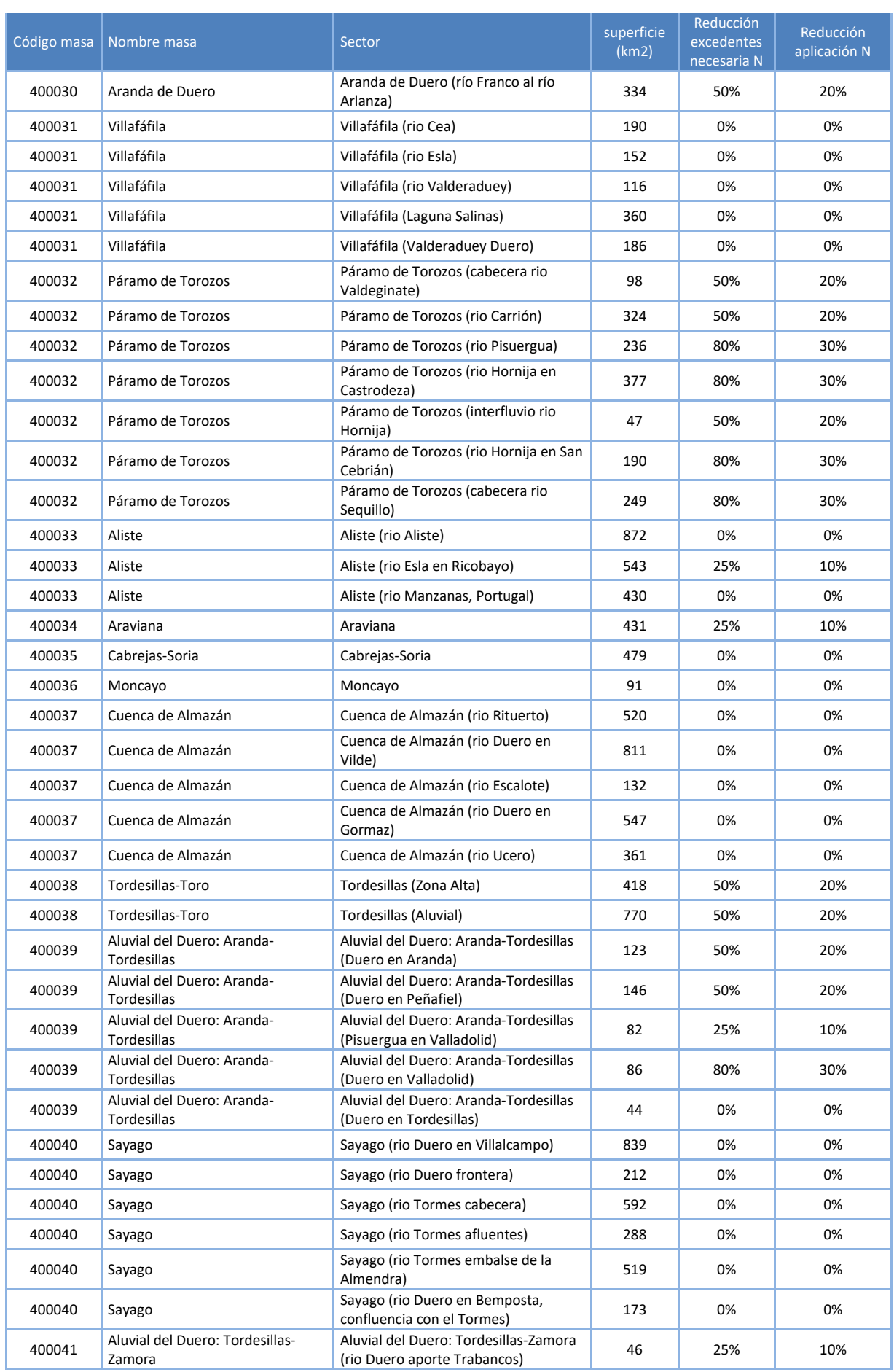

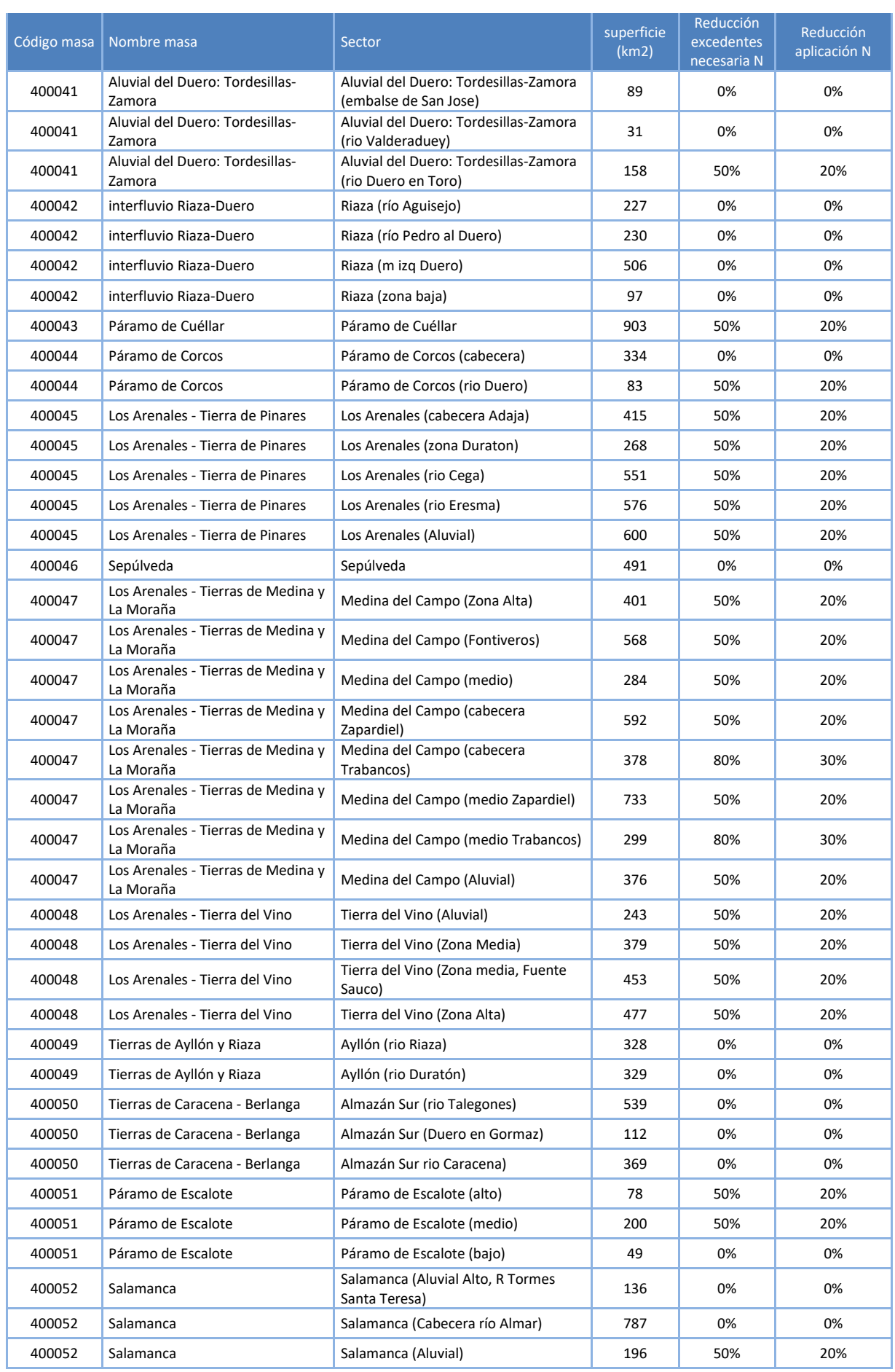

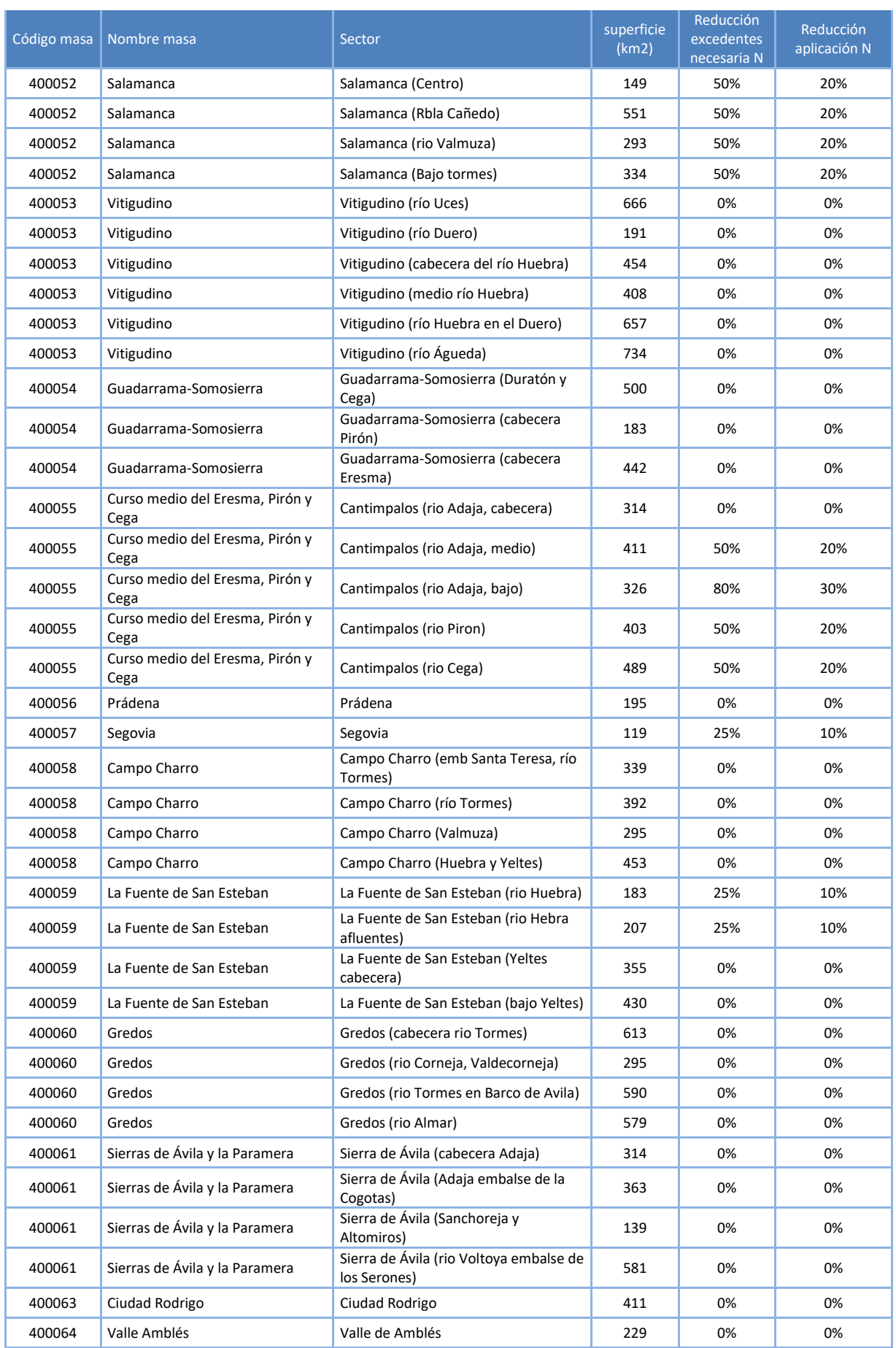

| Código masa | Nombre masa  | Sector                                           | superficie<br>(km2) | Reducción<br>excedentes<br>necesaria N | Reducción<br>aplicación N |
|-------------|--------------|--------------------------------------------------|---------------------|----------------------------------------|---------------------------|
| 400065      | Las Batuecas | Las Batuecas (rio Agueda en<br>Fuenteguinaldo)   | 671                 | 0%                                     | 0%                        |
| 400065      | Las Batuecas | Las Batuecas rio Agueda en embalse<br>de Agueda) | 371                 | 0%                                     | 0%                        |
| 400066      | Valdecorneja | Valdecorneja                                     | 61                  | 0%                                     | 0%                        |

<span id="page-27-1"></span>**Tabla 8. Reducción excedentes de N necesaria para alcanzar los OMA en MSBT. Fuente: elaboración propia a partir resultados PATRICAL (DGA, 2020)**

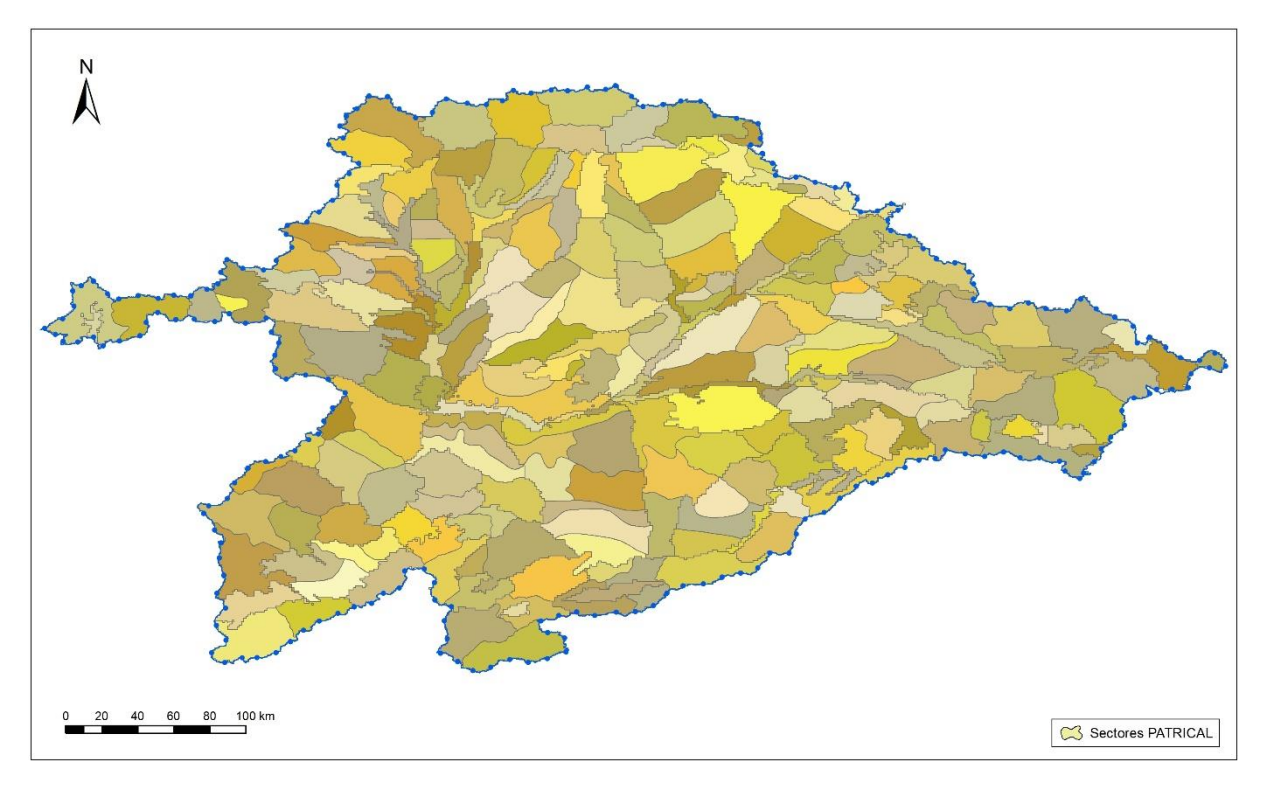

**Sectores de MSBT considerados en PATRICAL. Fuente: elaboración propia**

<span id="page-27-0"></span>Para la relación entre la reducción de excedentes de N y la reducción de aplicación de N, se ha partido de la información proporcionada por la DGA para el conjunto del estado, que se muestra en la tabla siguiente.

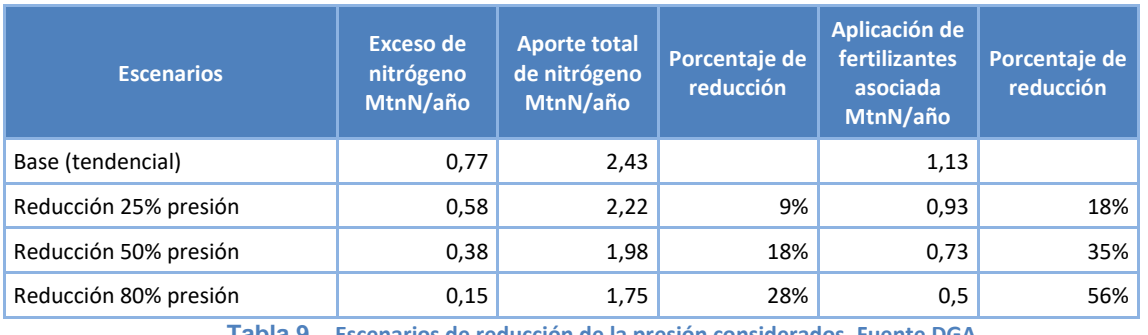

**Tabla 9. Escenarios de reducción de la presión considerados. Fuente DGA**

<span id="page-27-2"></span>Por último, la reducción de excedentes de N necesaria y la consiguiente reducción de aplicación de N se han calculado para cada cuenca vertiente de las masas de agua superficiales, conforme se muestra en la figura siguiente.

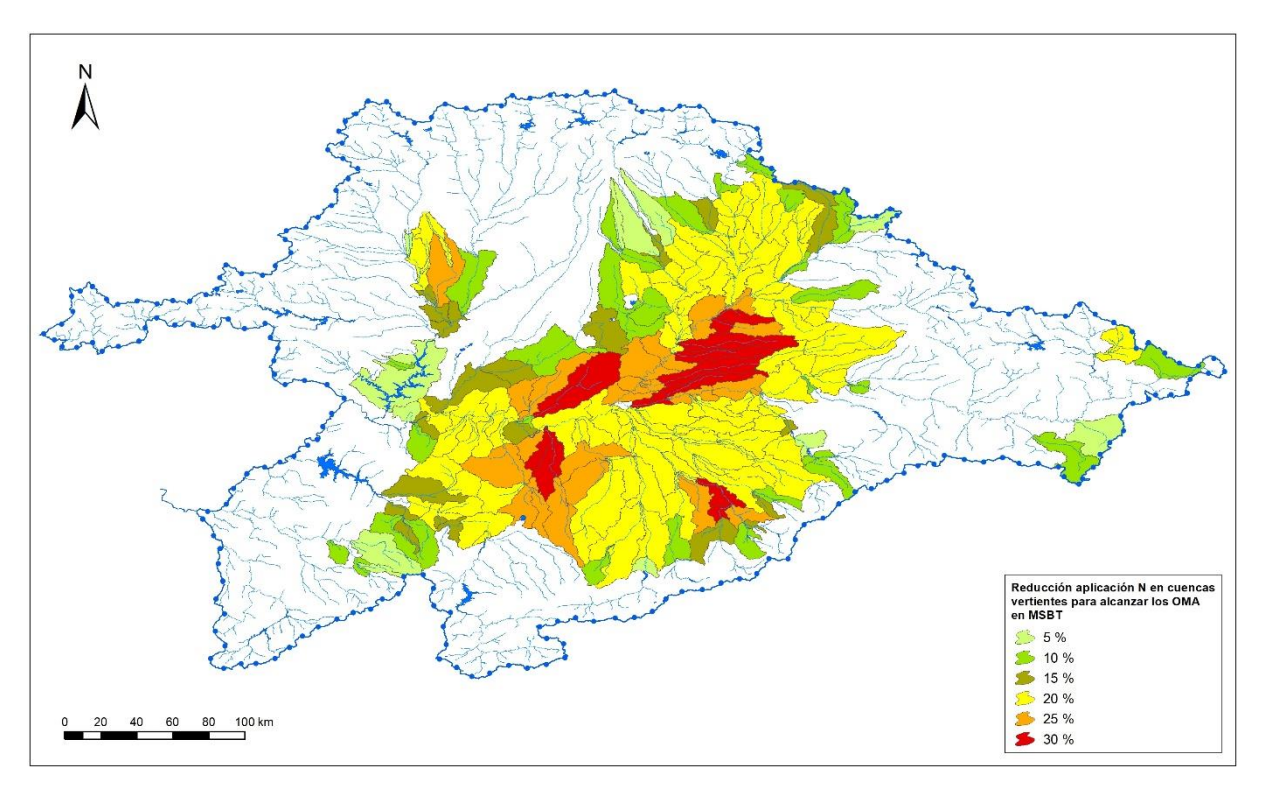

**Reducciones de aplicación de N necesarias para alcanzar los OMA en las MSBT. Fuente: elaboración propia**

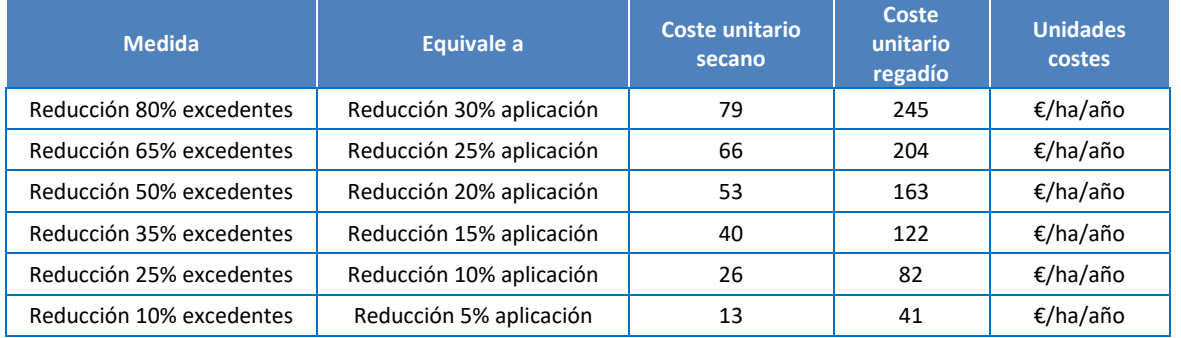

<span id="page-28-1"></span>El coste anual de esta medida ha sido contemplada, de forma preliminar, como la reducción del margen bruto de la actividad agraria en la misma cuantía que la reducción requerida de aplicación de N.

<span id="page-28-2"></span>**Tabla 10. Ratios de costes anuales de las medidas de reducción de aplicación de nutrientes. Fuente: elaboración propia**

### <span id="page-28-0"></span>**3.2 Creación de bandas de protección.**

Una vez aplicadas las medidas anteriores y analizada su eficiencia con RREA, se ha analizado la eficacia de la creación de bandas de protección de cauce de 10 m, para el caso de las masas con impacto comprobado, y de 5m, para el caso de las masas con impacto probable, fuera de la zona de dominio público y ocupadas por vegetación autóctona, que funcione como sumidero de nutrientes.

De acuerdo con lo expuesto por el Esquema de Temas Importentes del tercer ciclo de planificación, La Comisión Europea ha presentado estudios en los que se establece que la reducción de fertilizantes está entre el 25% y el 75%, dependiendo de la anchura de la banda, que puede llegar hasta los 20 m.

Estas bandas de protección también deberían ser objeto de un mantenimiento para evitar que se convirtieran en reservorios de plagas (por ejemplo, la del topillo campesino en Castilla y León) pero compatibles con el buen estado de cauces.

Para el presente análisis se ha estimado que en todas las masas de agua con impacto comprobado es necesaria la ejecución de estas barreras, con eficacia de reduccción del 75% de los excedentes que recibe la masa de agua en su intercuenca.

Para el caso de las masas de agua cion impacto probable se considera una barrera de 5 m y eficacia de reduccción del 50% de los excedentes que recibe la masa de agua en su intercuenca.

Los costes estimados de esta medida son 7.000 €/km lineal de masa, para el caso de las barreras de 10 m y de 3.500 €/km lineal de masa, para el caso de las barreras de 5 m.

### <span id="page-29-0"></span>**3.3 Reducción de excedentes adicional para alcanzar el buen estado en las masas de agua superficial.**

Una vez aplicada las medidas anteriores y analizada su eficiencia con RREA, se ha analizado la necesidad de establecer reducciones adicionales de excedentes de nitrógeno para alcanzar el buen estado de las masas de agua superficiales.

En los casos en los que las medidas incluyan reducciones de excedentes de nitrógeno en agricultura de menos del 80% (que implica reducciones de menos del 30% en la aplicación de nitrógeno) se ha considerado que estas medidas, aunque presenten un claro impacto económico no afectan a la viabilidad de la actividad agrícola, no presentan costes desproporcionados y por tanto, se plantean alcanzar los objetivos en 2027.

Por el contrario, en los casos en los que las medidas analizadas necesiten de reducciones de excedentes de nitrógeno en agricultura de más del 80% (que implica reducciones mayores del 30% en la aplicación de nitrógeno) se ha considerado que estas medidas no permiten la viabilidad de la actividad agrícola, presentan costes desproporcionados y por tanto, se plantean objetivos menos rigurosos para estas masas. Esta situación tan sólo se da en 4 masas de agua con elevada presión por contaminación difusa: 30400317 Arroyo de Cevico, 30400322 Arroyo de los Madrazos, 30400362 Arroyo Jaramiel y 30400402 Arroyo de Valcorbas.

En la figura siguiente se muestra la estimación de reducción de aplicación de nitratos en la demarcación del Duero, asociada a la la reducción de excedentes necesaria para la consecución de los objetivos fijados en el presente documento.

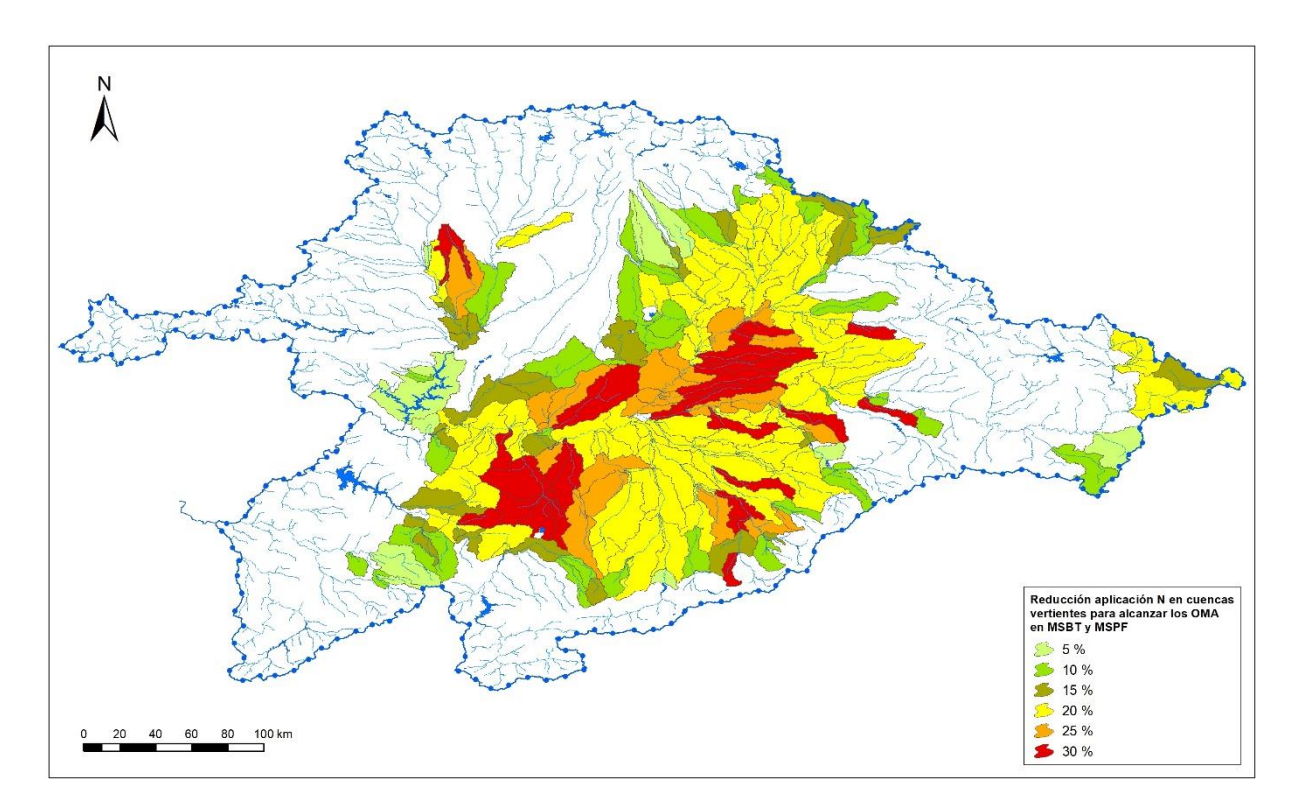

<span id="page-30-1"></span>**Estimación de reducción de aplicación de nitratos en la demarcación del Duero, asociada a la consecución de los objetivos fijados en el presente documento tanto para masas superficiales como subterráneas.**

# <span id="page-30-0"></span>**4 RESULTADOS OBTENIDOS EN LAS MASAS DE AGUA CON IMPACTO COMPROBADO**

En la tabla siguiente se muestran los resultados obtenidos para las masas de agua con impacto comprobado por nitratos en la demarcación.

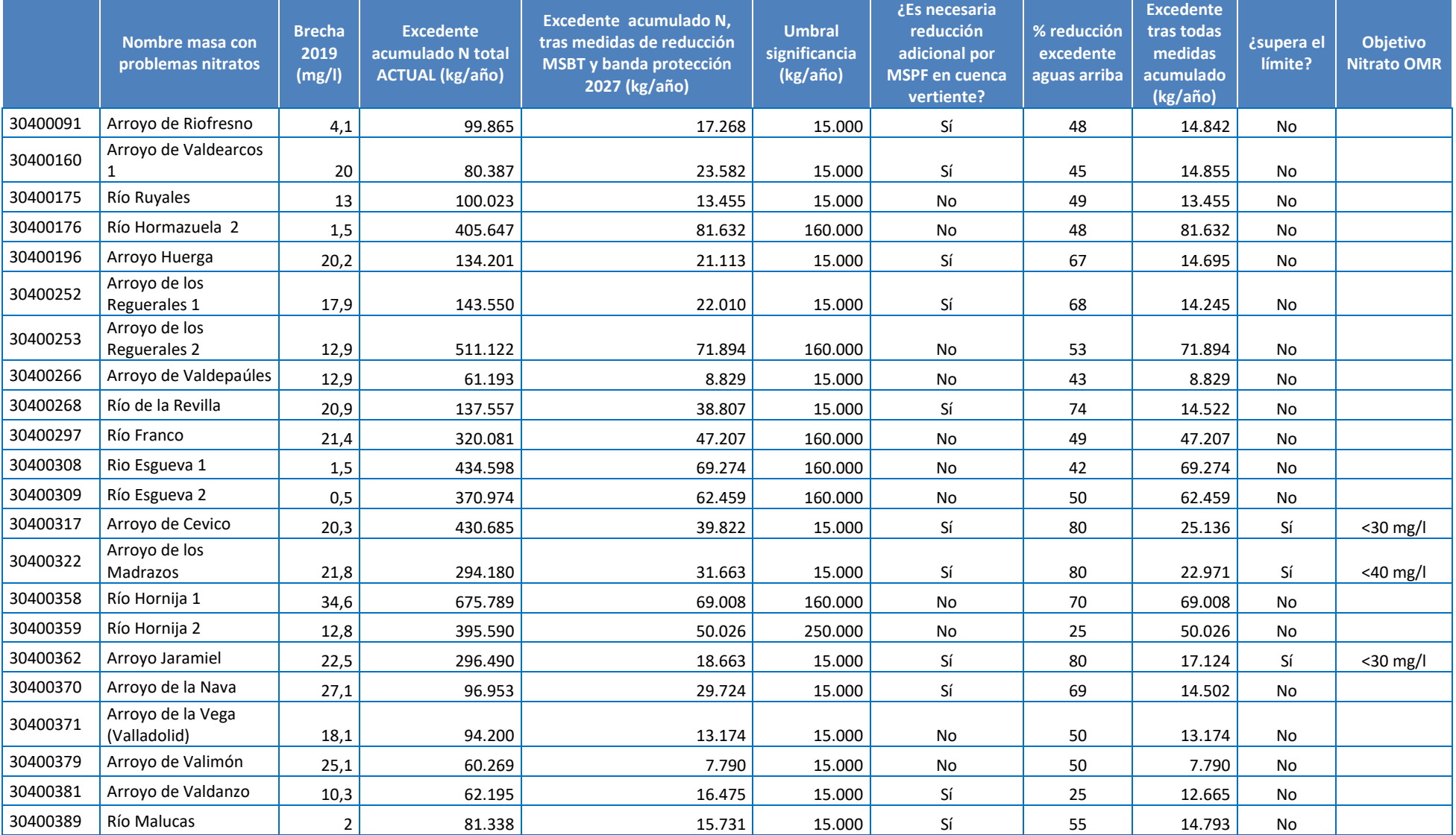

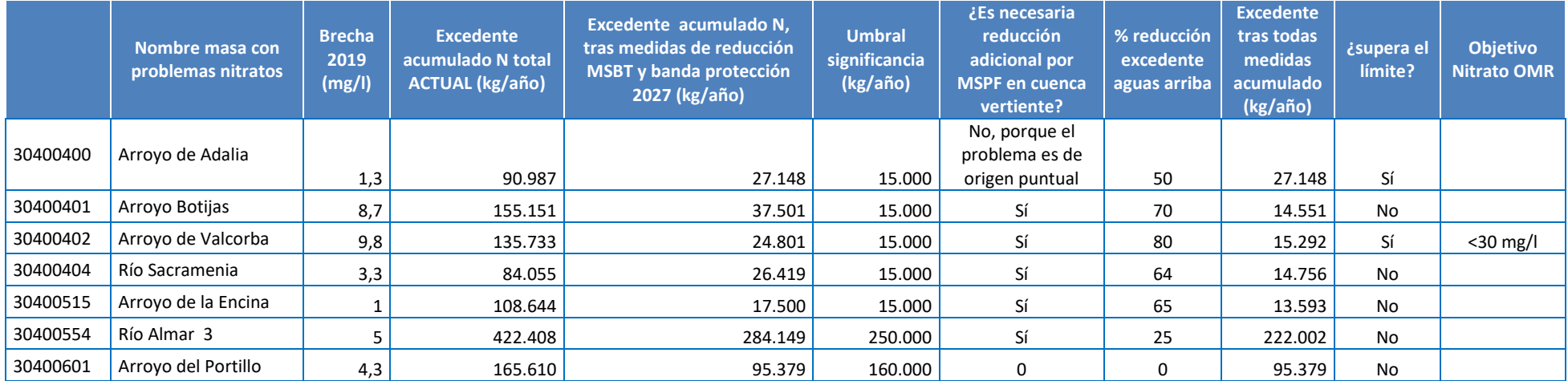

**Tabla 11. Resultados obtenidos para las masas con impacto comprobado en la demarcación. Fuente: elaboración propia**

En la masa de agua de 30400400 Arroyo de Adalia el imapcto por nitratos es debido en gran parte por contaminación puntual que se resuleve con las medidas sobre la contaminación puntual.

<span id="page-32-0"></span>En la tabla siguiente se reumen las medidas contempladas por cada masa de agua con impacto comprobado.

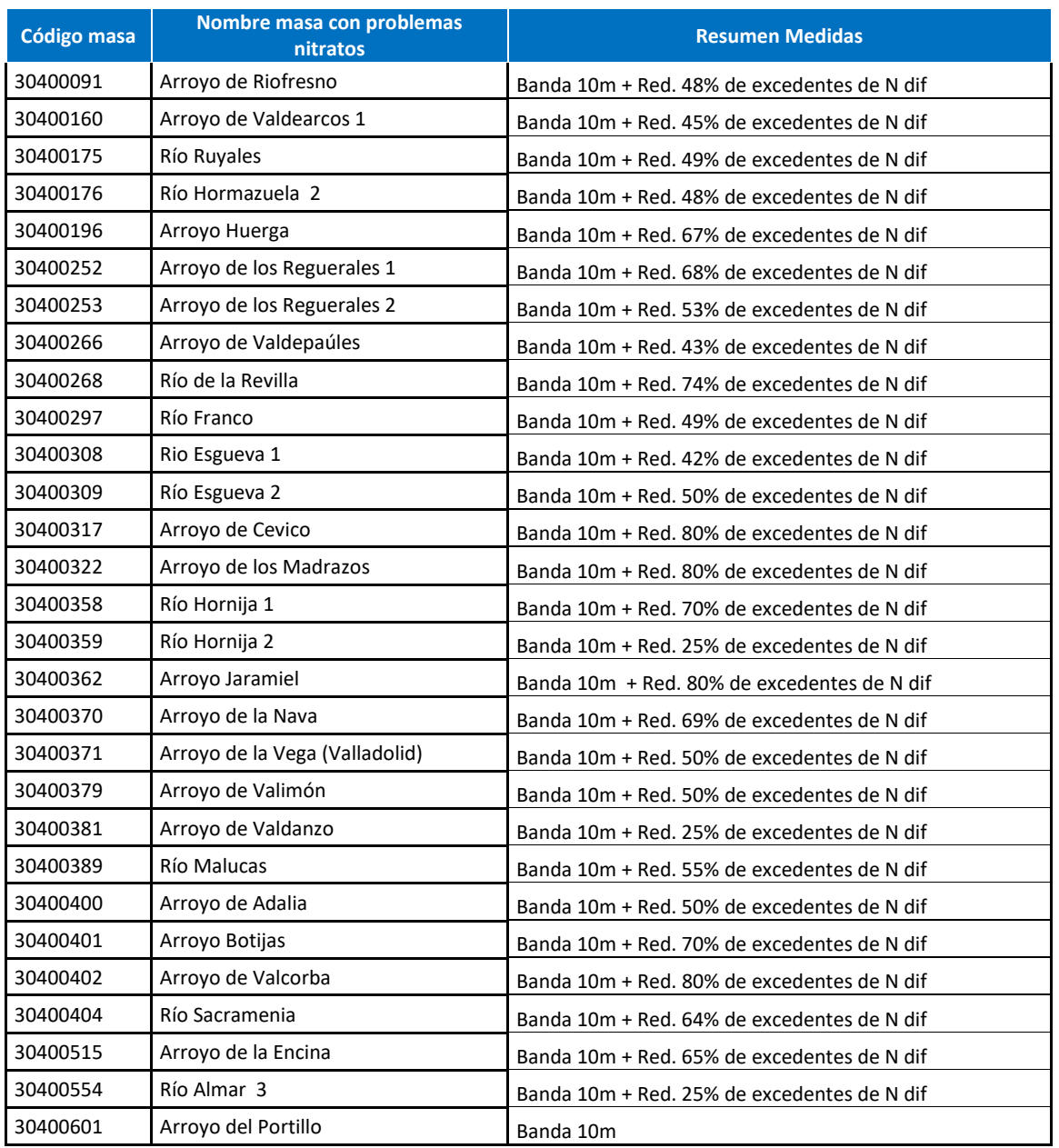

<span id="page-33-0"></span>**Tabla 12. Resumen de medidas necesarias en las masas de agua superficiales con impacto comprobado. Fuente: elaboración propia**

# <span id="page-34-0"></span>**5 RESULTADOS OBTENIDOS EN LAS MASAS DE AGUA CON IMPACTO PROBABLE DE NITRATOS**

En la tabla siguiente se muestran los resultados obtenidos para las masas de agua con impacto probable por nitratos en la demarcación.

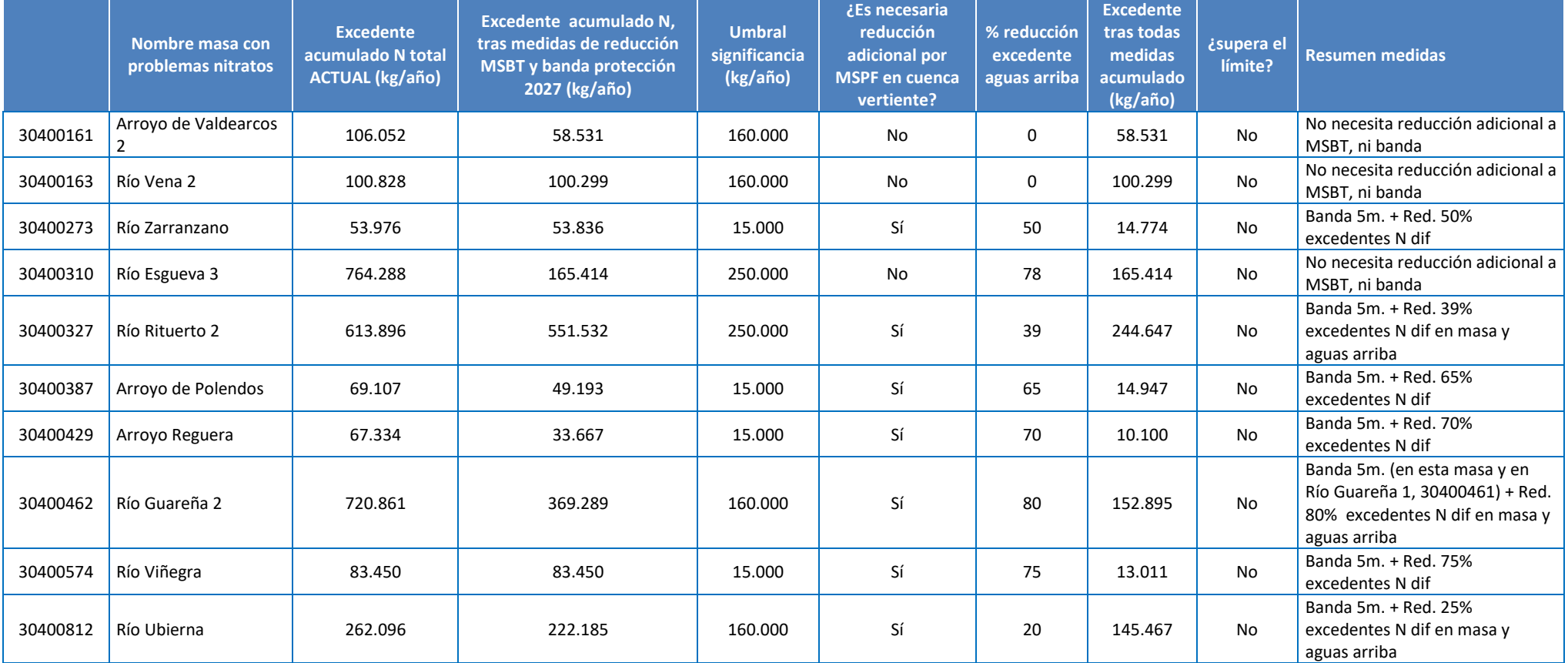

<span id="page-35-0"></span>**Tabla 13. Resultados obtenidos para las masas con impacto comprobado en la demarcación. Fuente: elaboración propia**